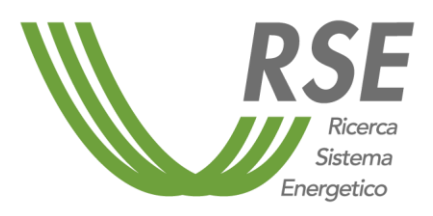

# **Il geo DB per il sistema energetico nazionale**

*Giuseppe Stella, Milena Angelina Vergata, Michela Volonterio*

Dicembre 2019

**Progetto** *2.4 - Integrazione e coordinamento del sistema elettrico con altri sistemi (in particolare gas e idrico) e analisi di fabbisogno, disponibilità, prestazioni e costi di sistemi di accumulo* 

Piano Triennale di Realizzazione 2019-2021 della Ricerca di Sistema Elettrico Nazionale

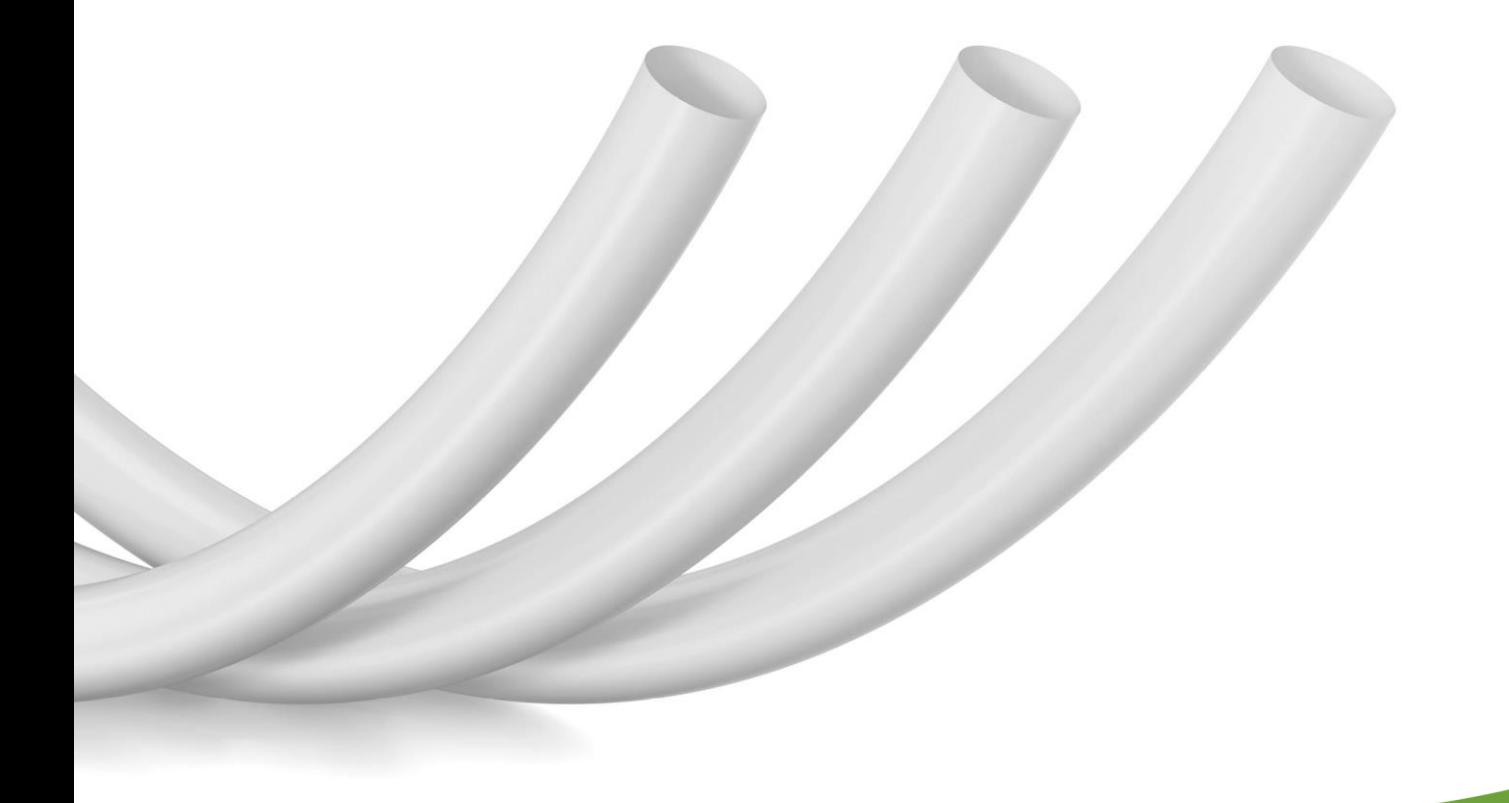

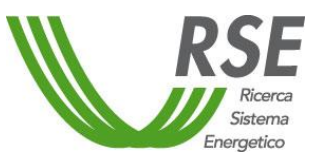

**19012819**

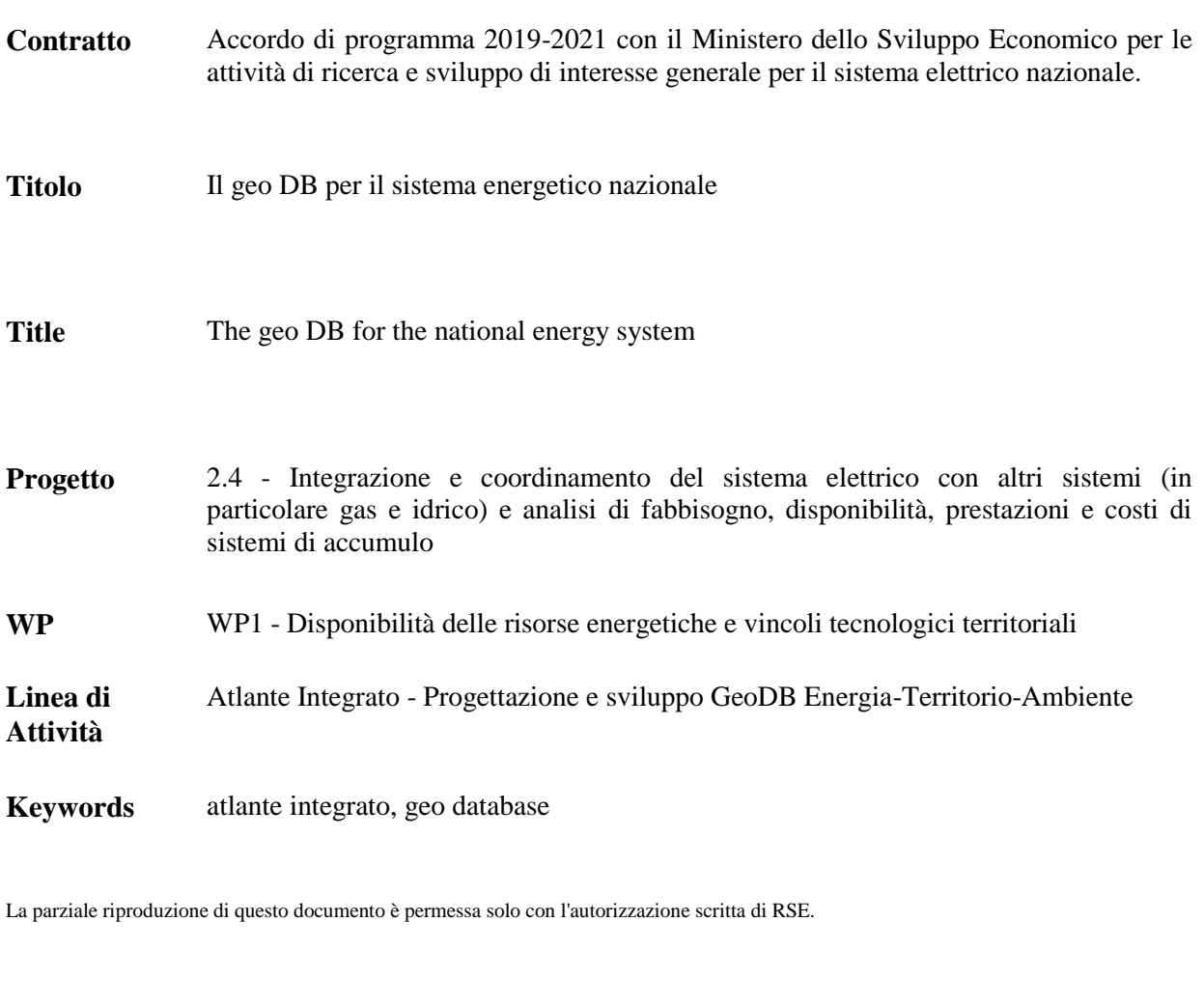

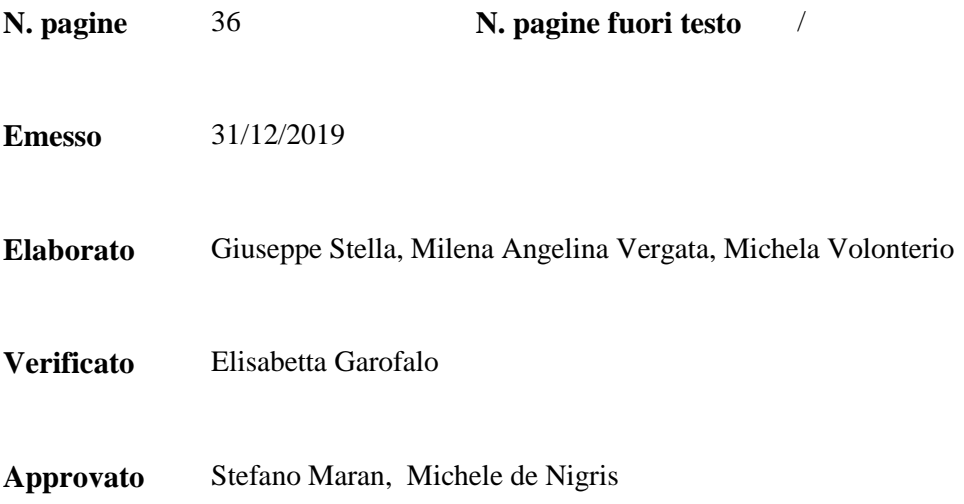

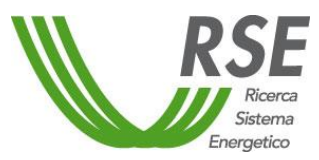

## **Indice**

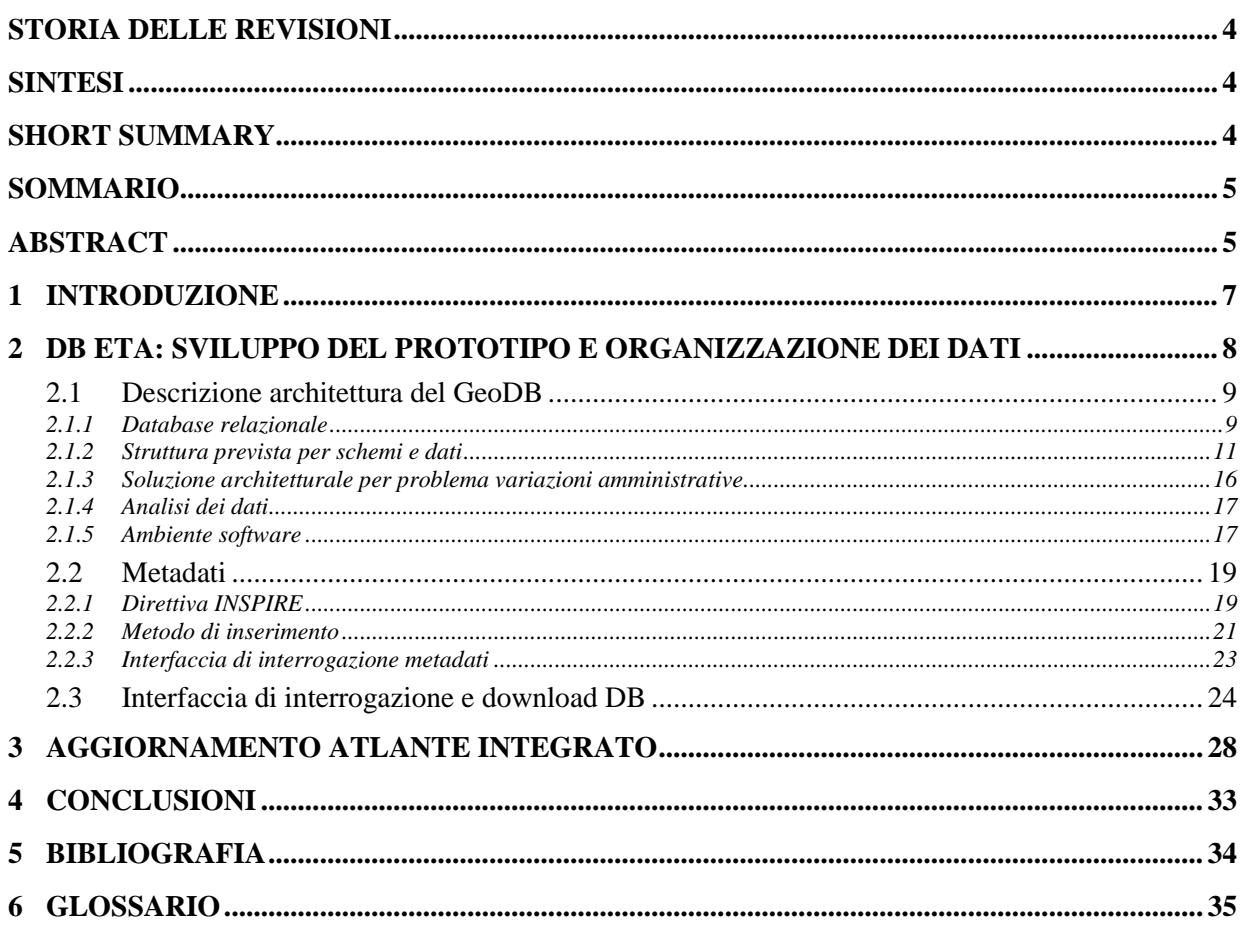

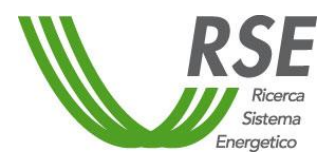

#### <span id="page-3-0"></span>**STORIA DELLE REVISIONI**

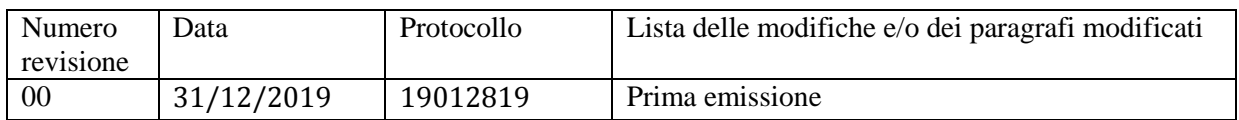

#### <span id="page-3-1"></span>**SINTESI**

Il documento descrive la realizzazione del prototipo del Geodatabase denominato GeoDB ETA (database geografico dell'Energia, Territorio e Ambiente), quale contenitore dei dati che vengono pubblicati attraverso l'Atlante Integrato, relativi alla disponibilità delle fonti energetiche rinnovabili, ai vincoli territoriali e agli elementi costituenti il sistema energetico. Viene inoltre descritta l'attività di manutenzione e aggiornamento dell'Atlante Integrato con l'introduzione di nuovi strati.

#### <span id="page-3-2"></span>**SHORT SUMMARY**

The document describes the realization of the Geodatabase prototype called GeoDB ETA (geographic database of Energy, Territory and Environment), as a container of data published through the Integrated Atlas and related to the availability of renewable energy sources, territorial constraints and energy system elements, It also describes the maintenance and update of the Integrated Atlas with the introduction of new layers.

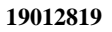

#### <span id="page-4-0"></span>**SOMMARIO**

Un obiettivo specifico del progetto "Integrazione e coordinamento del sistema elettrico con altri sistemi (in particolare gas e idrico) e analisi di fabbisogno, disponibilità, prestazioni e costi di sistemi di accumulo" è quello di predisporre una struttura informativa adeguata ad analisi e studi modellistici aventi come oggetto i sistemi energetici integrati; tale struttura, inoltre, dovrebbe mettere a disposizione un esaustivo quadro di riferimenti locali, inclusi i vincoli di tipo tecnologico, territoriale e socioeconomico, offrendo in ultima analisi una visione combinata e trasversale dei sistemi energetici nel territorio.

Energetico

L'attività svolta in questa prima fase riguarda la predisposizione di un database geografico finalizzato a raccogliere in modo organizzato e trasparente tutte le informazioni di carattere territoriale necessarie a descrivere e a modellizzare il sistema energetico a diverse scale spaziali.

Il prototipo realizzato, denominato database geografico dell'Energia, Territorio e Ambiente (GeoDB ETA) è dotato di un'interfaccia per il download e l'estrazione dei dati di interesse, ed è stato alimentato preliminarmente con i dati presenti nell'attuale versione dell'Atlante Integrato per il Sistema Energetico Nazionale (Ai:SEN, sviluppata in precedente progetto RdS), riorganizzati in una nuova struttura per consentire un facile e corretto aggiornamento dei dati e l'interoperabilità con altri sistemi.

Particolare attenzione è stata posta alla struttura di memorizzazione dei dati relativi ai confini amministrativi ISTAT, che presentano una elevata variabilità annuale in termini sia anagrafici sia geometrici. Per ogni dato o variabile presente nel GeoDB ETA è stato realizzato un metadato che rispecchia le indicazioni presenti nella direttiva europea INSPIRE, mediante un template appropriato.

Per la consultazione e il download dei dati presenti nel GeoDB ETA è stata realizzata un'interfaccia web prototipale che consente, mediante browser internet, l'interrogazione con diverse modalità (ricerca testuale, ricerca spaziale e ricerca per area tematica) e l'esportazione dei dati in formato geografico.

Oltre all'attività svolta per lo sviluppo del GeoDB, nel presente documento si riporta l'attività di manutenzione e aggiornamento dati dell'Atlante Integrato, in cui sono state inserite ulteriori funzionalità e nuovi strati informativi, e di monitoraggio degli accessi, che ha evidenziato un significativo numero di nuovi utenti del sito nel corso del 2019.

#### <span id="page-4-1"></span>**ABSTRACT**

A specific objective of the project "Integration and coordination of the electrical system with other systems (in particular gas and water) and analysis of the needs, availability, performance and costs of storage systems" is to prepare an information structure suitable for analysis and modelling studies concerning integrated energy systems; this structure should also make available an exhaustive framework of local references, including technological, territorial and socio-economic constraints, ultimately offering a combined and transversal view of the energy systems in the territory.

The activity carried out in this first period concerns the preparation of a geographic database aimed at collecting in an organized and transparent way all the territorial information necessary to describe and model the energy system at different spatial scales.

The prototype developed up to now (called Geographic DataBase of Energy, Territory and Environment - GeoDB ETA) has an interface for downloading and extracting the data of interest, and has been preliminary powered with the data present in the current version of the Integrated Atlas for the National Energy System (Ai: SEN, developed in previous RdS project), reorganized into the new DB structure to allow easy and correct updating of data and interoperability with other systems.

Particular attention was given to the storage structure of the data relating to the administrative boundaries, which are subject to inter-annual variation (e.g. division or grouping of administrative units). Data inserted in the GeoDB ETA have been all accompanied by the related metadata, compiled following the requirements indicated by European INSPIRE directive.

Moreover, a web interface has been developed to allow search (textual, spatial or by thematic area) consultation and download of data through an internet browser. This document reports also the activity carried out for the maintenance and update of the Integrated Atlas, with the inclusion of additional

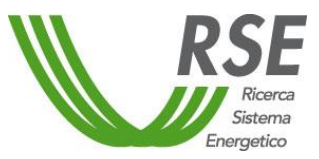

functions and new information layers. The monitoring of web site access highlighted a significant number of new users during 2019.

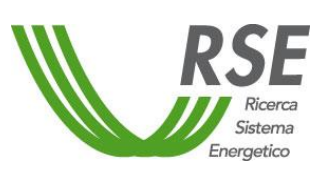

## **Rapporto**

## <span id="page-6-0"></span>**1 INTRODUZIONE**

Il presente Rapporto è parte integrante della documentazione delle attività di Ricerca di Sistema previste dal "Piano Triennale di Realizzazione 2019-2021" nell'ambito del progetto 2.4 "Integrazione e coordinamento del sistema elettrico con altri sistemi (in particolare gas e idrico) e analisi di fabbisogno, disponibilità, prestazioni e costi di sistemi di accumulo" / WP1 "Disponibilità delle risorse energetiche e vincoli tecnologici territoriali" e costituisce Deliverable della Linea di Attività 1.01 "Atlante Integrato - Progettazione e sviluppo GeoDB Energia-Territorio-Ambiente".

Obiettivo generale del progetto in cui si inquadra la presente Linea di Attività consiste nel fornire un contributo al miglioramento della sostenibilità del sistema energetico grazie all'utilizzo di un approccio integrato in grado di sfruttare le sinergie tra i diversi settori.

Ai fini pianificatori, soprattutto considerando l'ottica di sussidiarietà che caratterizza il quadro delle politiche energetiche nazionali attuali, l'utilizzo di un tale approccio richiede una conoscenza approfondita e dettagliata del territorio, che coniughi la disponibilità locale delle diverse fonti di energia con i profili di consumo dei diversi vettori energetici e le caratteristiche delle infrastrutture.

Un obiettivo specifico del progetto è dunque quello di predisporre una struttura informativa adeguata ad analisi e studi modellistici aventi come oggetto i sistemi energetici integrati, che consenta di disporre di un esaustivo quadro di riferimenti locali, inclusi i vincoli di tipo tecnologico, territoriale e socioeconomico, offrendo in ultima analisi una visione combinata e trasversale dei sistemi energetici nel territorio.

In tale quadro, l'attività della presente Linea di Attività riguarda lo sviluppo del database geografico dell'Energia, Territorio e Ambiente (GeoDB ETA) finalizzato a raccogliere in modo organizzato e trasparente tutte le informazioni di carattere territoriale (ovvero connotate spazialmente) necessarie a descrivere e a modellizzare il sistema energetico a diverse scale spaziali.

In particolare, GeoDB ETA è stato strutturato per garantire: la facilità di aggiornamento (con specifico riferimento ai dati derivati, cioè originati dall'elaborazione di dati primari soggetti ad aggiornamento); la coerenza dei dati con l'eventuale variazione dei limiti amministrativi; la tracciabilità (attraverso l'associazione degli opportuni metadati che ne descrivono in particolare l'origine, la consistenza e il livello di accessibilità); la sicurezza (accesso ai dati limitato ai soli utenti e hardware abilitati). In riferimento a quest'ultimo aspetto, al fine di consentirne la fruizione anche da parte di utenti non abilitati, geoDB ETA è stato dotato di un'interfaccia residente su web per la ricerca - per temi o per parole chiave - il download e l'estrazione dei dati di interesse (se non riservati).

Nella sua fase prototipale, GeoDB ETA è stato popolato con le informazioni già raccolte nella banca dati che alimenta l'attuale versione dell'Atlante Integrato per il Sistema Energetico Nazionale (Ai:SEN sviluppato nel precedente ciclo di Ricerca di Sistema [1]), ma verrà aggiornato ed arricchito man mano con i dati territoriali utili a, o provenienti da, analisi energetiche condotte nel corso del progetto. A sua volta, GeoDB ETA andrà ad alimentare Ai:SEN di cui si prevede nel corso della successiva Linea di Attività lo sviluppo di una nuova versione maggiormente allineata agli scopi del progetto.

Nel seguito del documento è descritta l'attività svolta per lo sviluppo del GeoDB nonché quella relativa alla manutenzione e all'aggiornamento dati di Ai:SEN.

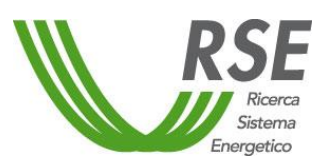

#### <span id="page-7-0"></span>**2 DB ETA: SVILUPPO DEL PROTOTIPO E ORGANIZZAZIONE DEI DATI**

Nella presente attività è stato progettato e realizzato il prototipo del database geografico dell'Energia, Territorio e Ambiente (GeoDB ETA) dotato di un'interfaccia per l'estrazione e il download dei dati di interesse. Partendo dalla banca dati che alimenta l'attuale versione dell'Atlante Integrato è stata effettuata una riorganizzazione completa della struttura per consentire un facile e corretto aggiornamento dei dati e l'interoperabilità con altri sistemi.

Dopo un'accurata analisi dei dati presenti e di quelli da integrare nel GeoDB, è stato realizzato un prototipo della struttura dati idonea allo scopo, che consente tra l'altro di superare il problema della frequente variazione dell'assetto amministrativo dei comuni e delle province italiane; per ciascuna tipologia di dato trattato è stato curato l'inserimento dei relativi metadati, secondo gli standard indicati dalla direttiva INSPIRE (INfrastructure for SPatial InfoRmation in Europe) [2] ed è stata infine progettata un'interfaccia per il download e l'estrazione dei dati di interesse.

Per raggiungere tali scopi è stato strutturato un DB geografico che rispettasse i seguenti criteri:

- consistenza spaziale
- tracciabilità del dato
- facilità di aggiornamento, con particolare riferimento ai dati derivati.

Per quanto riguarda la consistenza spaziale dei dati inseriti nel GeoDB, è stata innanzitutto verificata e valutata la tipologia dei dati disponibili in base alla loro connotazione geometrico-geografica, ovvero se la geometria di rappresentazione del dato fosse o meno dipendente da limiti riconducibili ad entità di tipo amministrativo. In caso affermativo, tutte le variabili afferenti a questa tipologia sono state codificate per anno di riferimento e relazionate alla geometria dell'unità amministrativa di riferimento relativa allo stesso anno, con una relazione uno-a-molti, consentendo così l'eliminazione della ridondanza di dati geometrici. In caso contrario, il dato possiede una propria geometria che viene associata con una relazione uno-a-uno alla variabile che rappresenta ed è svincolato da eventuali modifiche degli elementi geografici amministrativi.

A ogni strato informativo, indipendentemente dalla loro consistenza spaziale, è stato associato un metadato, ovvero un insieme di informazioni che descrivono le caratteristiche del dato a cui si riferiscono. Nel caso dei dati cartografici, la direttiva INSPIRE ha stabilito gli standard delle informazioni che è necessario associare ai dati spaziali e che consentono di identificarne ad esempio la provenienza, la proprietà, le condizioni di utilizzo e le principali caratteristiche tecniche.

Particolare attenzione è stata posta alle modalità di aggiornamento dei dati, in particolar modo ai dati che hanno una consistenza geometrica legata alle unità amministrative che variano con cadenza annuale, e che quindi devono essere correlate esattamente al periodo temporale di riferimento. Sono state pertanto predisposte delle procedure che consentono di associare dati e geometrie in modo semiautomatico e univoco.

Un altro importante aspetto riguardante l'aggiornamento dei dati è quello legato ai dati derivati, ovvero ai dati che rappresentano il risultato di operazioni di calcolo o di aggregazione di informazioni presenti in differenti tabelle. Un esempio è l'aggregazione di dati derivanti da informazioni di base, ovvero il raggruppamento di dati riferiti a unità amministrative elementari in unità di livello superiore, quali comuni, province e regioni. In tal caso è possibile memorizzare nel GeoDB "viste" opportune che eseguono operazioni di aggregazione e calcolo, e nel caso di modifica o aggiornamento del dato di base e si aggiornano automaticamente ad ogni connessione.

Un altro obiettivo del GeoDB ETA è il mantenimento e la fruibilità di un archivio di dati storici.

Nel corso degli anni passati le attività di ricerca hanno prodotto un gran numero di informazioni di diverso genere. Tra queste vi è una consistente quantità di dati che hanno un'informazione spaziale associata, e che sono quindi sovrapponibili ad informazioni attuali.

Senza necessariamente essere inseriti fisicamente nel GeoDB, questi dati sono però descritti e catalogati in una tabella riepilogativa contenente tra l'altro anche l'elenco di tutti i dati presenti nel DB, con la

possibilità di visualizzarne le caratteristiche e di effettuare il download da supporto fisico esterno al GeoDB.

Analogamente ai dati storici, il GeoDB dispone anche di funzionalità per il mantenimento di dati e funzionalità disponibili in applicazioni esistenti. Infatti nel caso di dati strutturati e auto-consistenti da un punto di vista della fruibilità, si è optato per mantenere attive le applicazioni che li contengono, generalmente sviluppate in ambiente webGIS, inserendo nel DB tutti i riferimenti necessari per il loro utilizzo, con lo scopo di non creare duplicazioni di dati e per sfruttare applicazioni dal funzionamento e utilizzo consolidati.

Per rendere infine disponibili per gli utenti i dati presenti nel GeoDB e quelli elencati nel catalogo dei dati disponibili, è stata progettata e sviluppata un'interfaccia web, con l'obiettivo di rendere agevole la ricerca e interrogazione dei dati, nonché la selezione ed estrazione degli stessi per il download.

#### <span id="page-8-0"></span>**2.1 Descrizione architettura del GeoDB**

#### <span id="page-8-1"></span>*2.1.1 Database relazionale*

Uno degli aspetti principali di un'applicazione è quello che riguarda la gestione dei dati, che può essere basata sull'utilizzo di diverse tecnologie. I dati possono essere memorizzati in file di testo o file binari più o meno strutturati ma, per applicazioni che trattano grosse quantità di dati, è quasi sempre impossibile prescindere dall'utilizzo di un database.

Il database è una struttura software piuttosto complessa, in grado di ottimizzare l'accesso e la modifica di grandi quantità di dati archiviati su un generico dispositivo di archiviazione. Negli anni, lo sviluppo dei database ha visto una crescita notevole, con l'affermazione della classe dei database relazionali.

Un database relazionale è un tipo di database che memorizza e fornisce l'accesso a dati correlati tra loro, in modo intuitivo e diretto, rappresentando i dati in tabelle. In un database relazionale, ogni riga della tabella è un record con un identificativo (ID) univoco chiamato chiave. Le colonne della tabella contengono gli attributi dei dati e in genere ogni record ha un valore per ogni attributo, semplificando la definizione delle relazioni tra i dati.

Il modello relazionale implica che le strutture logiche dei dati (tabelle di dati, viste e indici) siano separate dalle strutture di memorizzazione fisica. Ciò significa che è possibile gestire la componente fisica dei dati senza compromettere l'accesso a tali dati come struttura logica.

Per garantire che i dati siano sempre accurati e accessibili, i database relazionali seguono determinate regole di integrità, come ad esempio che in una tabella non sono consentite righe duplicate, in modo da eliminare il rischio di inserire informazioni contraddittorie nel database.

Il modello relazionale fornisce una modalità standard di rappresentare e interrogare i dati che può essere utilizzata da qualsiasi applicazione. Il punto di forza del modello di database relazionale è l'utilizzo delle tabelle, che è un modo intuitivo, efficiente e flessibile per memorizzare e accedere alle informazioni strutturate.

Un database relazionale è adatto a qualsiasi esigenza di immagazzinamento, conservazione e amministrazione dell'informazione in cui i dati sono correlati tra loro e devono essere gestiti in modo sicuro e coerente, secondo determinate regole.

Un semplice esempio di database relazionale potrebbe essere composto da due tabelle, una contenente l'elenco dei comuni italiani con la loro anagrafica e l'altra contenente i valori di popolazione ed altre informazioni demografiche. Nella tabella dei comuni è presente un campo (ID) con un identificativo numerico univoco che individua ogni singolo comune, e lo stesso codice è riportato nella tabella dei dati per ogni riga afferente ad ogni comune. Queste due tabelle hanno solo una cosa in comune: la colonna ID (chiave univoca). Proprio grazie a questa colonna comune, il database relazionale può creare una relazione tra le due tabelle. La chiave univoca o Primary Key può inoltre essere composta dalla combinazione di dati presenti in più colonne se necessario, in modo da consentire l'identificazione univoca del record senza ambiguità.

Il modello relazionale consente di mantenere la coerenza dei dati tra le applicazioni e gli accessi al database (le istanze). Ad esempio, quando un amministratore del database aggiorna uno o più dati in una

Pag. 10/36

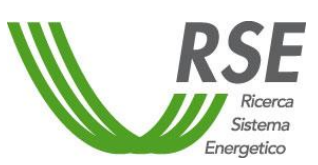

## **Rapporto**

o più tabelle, l'applicazione web che legge e pubblica o utilizza quei dati viene automaticamente aggiornata con le nuove informazioni inserite perché sono rese immediatamente disponibili per tutte le istanze. I database relazionali sono particolarmente efficaci a garantire questo tipo di coerenza dei dati, in modo che più istanze di un database abbiano sempre gli stessi dati.

Un vantaggio del modello relazionale è la possibilità di utilizzare il linguaggio SQL (Structured Query Language) per scrivere e interrogare i dati in un database. Il linguaggio SQL è basato sull'algebra relazionale e fornisce un linguaggio matematico internamente coerente che migliora le performance di tutte le query di database.

L'accesso ai dati comporta spesso molte azioni ripetitive e queste funzioni di accesso ai dati richiedono un determinato tipo di codice per accedere al database. Per non scrivere un nuovo codice per queste funzioni in ogni applicazione, i database relazionali consentono di eseguire procedure memorizzate, cioè blocchi di codice a cui è possibile accedere con una semplice chiamata tramite applicazione.

Ad esempio, una singola procedura memorizzata può consentire il calcolo della lunghezza di un testo semplicemente passandogli la variabile contenente il testo da analizzare invece della corrispondente sequenza SQL (FUNCTION *pg\_catalog.character\_length(character);*).

In un database possono verificarsi conflitti quando più utenti o applicazioni tentano di modificare gli stessi dati nello stesso momento. Le tecniche di blocco e di concorrenza riducono la probabilità di conflitti e mantengono l'integrità dei dati.

Il blocco, infatti, impedisce ad altri utenti e applicazioni di accedere ai dati durante l'aggiornamento. In alcuni database, il blocco può essere applicato all'intera tabella oppure al singolo record lasciando gli altri record nella tabella disponibili. La concorrenza gestisce l'attività quando più utenti o applicazioni eseguono query contemporaneamente sullo stesso database.

Il software utilizzato per archiviare, gestire, interrogare e recuperare i dati memorizzati in un database relazionale è chiamato genericamente "Relational DataBase Management System" (RDBMS), e fornisce un'interfaccia di comunicazione tra utenti, applicazioni e database.

Gli utenti interagiscono così con il sistema di gestione del database che può essere utilizzato per eseguire le seguenti operazioni di database:

- definire la struttura di dati: nell'ambito della definizione dei dati viene archiviata una descrizione della struttura dei dati attraverso i metadati nel data dictionary del sistema di database. Se ad esempio un utente crea una nuova tabella, viene archiviato uno schema di relazione corrispondente nel dizionario dei dati. Il vocabolario di un linguaggio di database utilizzato per la definizione dei dati, viene chiamato Data Definition Language (DDL)
- definire le autorizzazioni: ogni linguaggio del database fornisce una sintassi che consente di concedere o revocare le autorizzazioni, il Data Control Language (DCL)
- definire i vincoli: i vincoli sono i requisiti che devono essere rispettati dai dati memorizzati nel database. Definiti i criteri per l'integrità, il database assicura che vengano soddisfatti in ogni momento, come ad esempio l'univocità dei record.
- definire le transazioni: quando un database viene spostato da uno stato consistente ad un altro, si parla di transazione. Le transazioni contengono una serie di istruzioni e devono essere sempre portate a termine e, se una transazione viene interrotta, il database viene ripristinato nello stato iniziale. Ogni transazione inizia con l'indicazione di connettersi al database seguita dai comandi che avviano l'effettiva operazione nonché un comando "commit" che garantisce l'integrità del database. Le operazioni pericolose per l'integrità non vengono eseguite, come ad esempio la duplicazione di un record, ed alla fine viene chiusa la connessione al database; questa sintassi viene denominata Data Manipulation Language (DML).
- definire le view: una view è una vista virtuale dei dati selezionati. Il sistema di gestione del database crea una tabella virtuale basata su tabelle fisiche. A queste view gli utenti possono applicare le stesse operazioni del database come se si trattasse di una tabella non virtuale. Esistono diversi tipi di visualizzazione dei dati a seconda della funzione, le più comuni sono le view che filtrano determinate righe (vista di selezione) o colonne (vista di proiezione) da una tabella selezionata, nonché view che permettono la visualizzazione di dati memorizzati in tabelle diverse (vista composita).

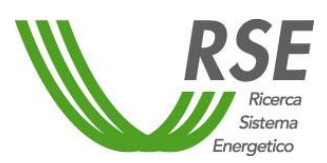

Normalmente l'interfaccia standard per le operazioni di database nei modelli di database relazionali è basata su SQL.

Esistono diversi sistemi di gestione di database relazionali (RDBMS), i più utilizzati sono:

- Db2: è un sistema relazionale di gestione del database proprietario di casa IBM, a disposizione dell'utente con licenza commerciale
- Microsoft SQL Server: questo sistema di gestione del database di Microsoft è disponibile con licenza a pagamento per l'utente finale
- MySQL: è uno degli RDBMS open source più utilizzati al mondo. Da quando è stato acquisito da Oracle, MySQL è sul mercato con un doppio sistema di licenze. La comunità di sviluppatori originale continua il progetto con il nome di MariaDB
- PostgreSQL: con questo sistema gli utenti hanno a disposizione un sistema di gestione di database relazionale a oggetti (ORDBMS) gratuito. La community open source si occupa anche di proseguirne lo sviluppo
- Oracle Database: il sistema di database relazionale dell'omonima azienda Oracle è commercializzato come software proprietario a pagamento
- SQLite: è una libreria di dominio pubblico contenente un sistema di gestione di database relazionali.

I database relazionali più diffusi hanno la possibilità di associare una componente di gestione dell'estensione spaziale, per la memorizzazione dei dati con connotazione geografica e, a seconda del database, di fornire funzioni e procedure in grado di effettuare operazioni di tipo geometrico sui dati.

In un database spaziale, per ogni strato informativo geografico viene definita una colonna che contiene le coordinate, ed un sistema di tabelle che gestiscono in maniera differenziata gli strati che contengono dati geometrici di diversa tipologia e con sistemi di riferimento geografico differenti.

Le interrogazioni veloci alle tabelle sono una delle ragioni della scelta di un database relazionale con estensione spaziale, rispetto alla memorizzazione dei dati geografici in differente formato su singolo set di files; infatti i database relazionali si differenziano proprio per la maggior robustezza e prestanza degli indici spaziali. Le elaborazioni GIS avvengono usando la sintassi SQL sui costrutti "spaziali", ed esistono inoltre funzioni che costruiscono automaticamente tutta la struttura necessaria alla gestione dei dati territoriali partendo da dati di tipo geometrico in altri formati. Analogamente le interrogazioni al database avvengono utilizzando delle query SQL mediante combinazioni di dati e funzioni.

Il funzionamento di una query spaziale si basa sostanzialmente sulla presenza degli indici spaziali, dove i dati geografici vengono "aggregati" e "amministrati" in gruppi spaziali distinti.

#### <span id="page-10-0"></span>*2.1.2 Struttura prevista per schemi e dati*

Il database ha una struttura gerarchica costituita principalmente da schemi, funzioni, estensioni, tabelle e viste.

Gli schemi sono rappresentati da una struttura logica analoga alle directory in una struttura di memorizzazione ad albero, con i rami inferiori contenenti le varie tabelle, viste e funzioni specifiche.

Le funzioni e le estensioni sono quelle facenti parte dell'installazione standard del database e comprendono un gran numero di script nel linguaggio SQL, che effettuano tutta una serie di operazioni sui dati, sia di tipo geometrico sia di ricerca, nonché operazioni di creazione ed esportazione dati.

Le tabelle e le viste sono invece costituite in parte da strutture standard del database, come ad esempio le tabelle dei sistemi di riferimento geografico, e principalmente dai dati importati o generati che fanno riferimento ai vari strati geometrici e alle variabili a loro associate. Queste tabelle e viste sono state raggruppate negli schemi logici che consentono una più facile e intuitiva interpretazione della struttura del database [\(Figura 2.1\)](#page-11-0).

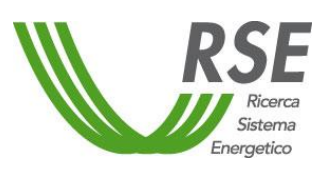

## **Rapporto**

Pag. 12/36

| $\vee$ $\leq$ dbeta |                                           |
|---------------------|-------------------------------------------|
|                     | $\frac{1}{2}$ $\frac{1}{2}$ Casts         |
|                     | > Catalogs                                |
|                     | > Event Triggers                          |
|                     | > 司 Extensions                            |
|                     | > Foreign Data Wrappers                   |
|                     | $\triangleright$ $\blacksquare$ Languages |
|                     | $\vee$ Schemas (13)                       |
|                     | $\rightarrow \diamondsuit$ ambiente       |
|                     | > oree_protette                           |
|                     | > Cartografia_base                        |
|                     | > « dati_amministrativi                   |
|                     | $\longrightarrow$ impianti                |
|                     | > $\diamond$ infrastrutture               |
|                     | >  Imiti_amministrativi                   |
|                     | $\rightarrow \bullet$ public              |
|                     | > <> risorse                              |
|                     | $\longrightarrow$ tiger                   |
|                     | $\longrightarrow$ tiger_data              |
|                     | $\longrightarrow$ topology                |
|                     | $\rightarrow$ $\bullet$ uso_suolo         |
|                     |                                           |

**Figura 2.1 – Schema di raggruppamento delle principali aree tematiche.**

<span id="page-11-0"></span>La quasi totalità dei dati presenti nelle tabelle del database hanno una loro rappresentazione cartografica che è direttamente memorizzata nella colonna "geom" della tabella stessa, e consente di essere rappresentata mediante interfaccia grafica tra quelle disponibili nei vari prodotti software GIS o applicazioni che generano servizi di mappa per il Web.

I principali schemi e relative tabelle previsti nel database sono i seguenti:

 dati amministrativi – contengono tutte le variabili comprese quelle di tipo energetico che hanno come riferimento i limiti amministrativi ai vari livelli

*variabili comune variabili provincia variabili regione*

 limiti amministrativi – confini dei vari livelli amministrativi corrispondenti a diversi anni di riferimento

*comuni province regioni classificazione comuni legenda classificazione comuni*

 cartografia di base – strati relativi alle informazioni cartografiche di base per la terraferma e i mari

*limite acque territoriali linee batimetriche etc.………..*

ambiente – informazioni legate alla vulnerabilità del territorio

*classificazione sismica*

- *rischio idraulico*
- *rischio idrogeologico*
- risorse energetiche rappresentazione della disponibilità delle risorse energetiche rinnovabili *eolica*

*idroelettrica*

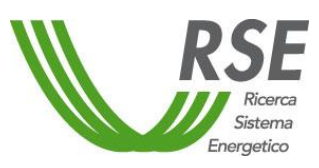

## **Rapporto**

Pag. 13/36

- *solare*
- *marina*
- *geotermica*
- uso del suolo cartografia dell'uso del suolo
	- *CLC 2000*
	- *CLC 2012*
	- *CLC 2018*
	- *etc.…….*
- aree protette delimitazione delle aree vincolate
	- *euap iba ramsar sic*
	- *zps*
- infrastrutture vari tipi di infrastrutture legate al comparto energetico *linee AT*
	- *sostegni AT stazioni AT strutture portuali etc.………..*
- impianti impianti di produzione di energia elettrica da FER *impianti fotovoltaici (posizione) poligoni impianti fotovoltaici (ingombro)*
	- *impianti fotovoltaici note impianti eolici etc.……*
- public informazioni di supporto all'interfaccia di consultazione del database
	- *canali tematici categorie variabili link variabili tematismi link variabili categorie link metadati variabili unità di misura livelli utente tipo tabella metadati*

Nello schema "dati amministrativi" le tabelle presenti non hanno una geometria associata [\(Figura 2.2\)](#page-13-0), ma fanno riferimento alle corrispondenti tabelle geometriche presenti nello schema "limiti amministrativi", collegate univocamente mediante la combinazione di codice comunale e data di riferimento. Mediante script SQL [\(Figura 2.3\)](#page-13-1) viene generata dinamicamente una vista che seleziona una specifica variabile con la relativa geometria [\(Figura 2.4\)](#page-13-2).

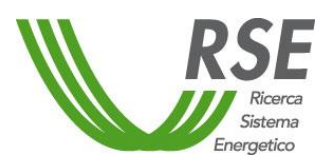

Pag. 14/36

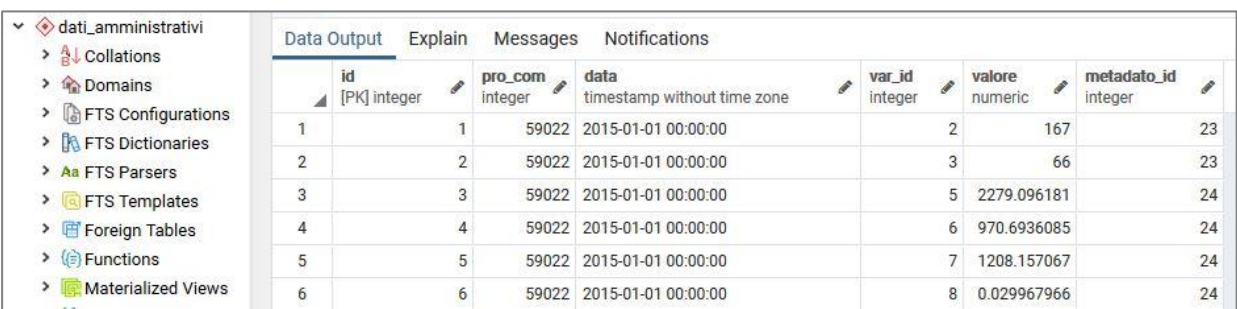

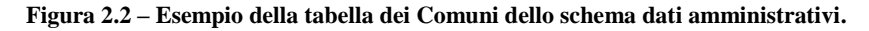

<span id="page-13-0"></span>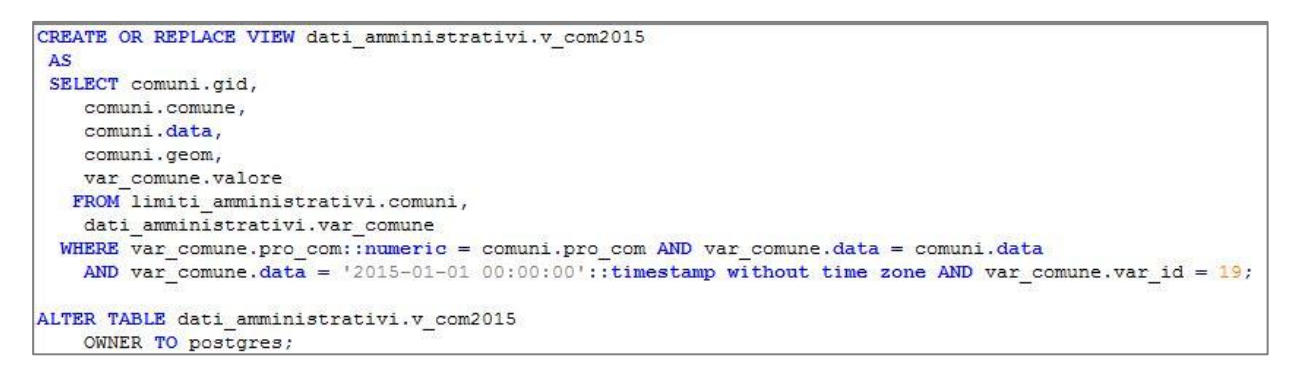

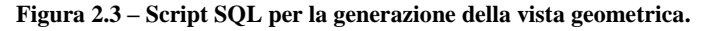

<span id="page-13-1"></span>

| dati_amministrativi<br>$\checkmark$<br>> A Collations |                | Data Output    | Notifications<br>Explain<br>Messages   |                                     |                       |                        |
|-------------------------------------------------------|----------------|----------------|----------------------------------------|-------------------------------------|-----------------------|------------------------|
| > Comains<br><b>FTS Configurations</b>                |                | gid<br>integer | comune<br>₽<br>character varying (100) | data<br>timestamp without time zone | geom<br>۰<br>geometry | valore<br>₽<br>numeric |
| > <b>AFTS</b> Dictionaries                            | 1              | 8025           | Luogosanto                             | 2015-01-01 00:00:00                 | 0106000020787F0       | 0.12                   |
| > Aa FTS Parsers                                      | $\overline{2}$ |                | 7840 Palau                             | 2015-01-01 00:00:00                 | 0106000020787F0       | 0.002                  |
| <b>FTS Templates</b>                                  | 3              |                | 7842 Tempio Pausania                   | 2015-01-01 00:00:00                 | 0106000020787F0       | 0.182                  |
| > Foreign Tables                                      | $\overline{4}$ |                | 7832 Gairo                             | 2015-01-01 00:00:00                 | 0106000020787F0       | 0.059                  |
| $\triangleright$ ( $\ominus$ Functions                | 5              |                | 8043 Guspini                           | 2015-01-01 00:00:00                 | 0106000020787F0       | 0.06                   |
| <b>Materialized Views</b>                             | 6              |                | 7895 Sardara                           | 2015-01-01 00:00:00                 | 0106000020787F0       | 0.06                   |
| > ( ) Procedures                                      | 7              | 7904           | Villacidro                             | 2015-01-01 00:00:00                 | 0106000020787F0       | 1.05                   |
| > 1.3 Sequences<br>$\vee$ $\Box$ Tables (3)           | 8              | 7906           | Villanovaforru                         | 2015-01-01 00:00:00                 | 0106000020787F0       | 0.36                   |
| > Var_comune                                          | 9              |                | 7752 Carbonia                          | 2015-01-01 00:00:00                 | 0106000020787F0       | 0.006                  |
| > var_provincia                                       | 10             | 7821           | Giba                                   | 2015-01-01 00:00:00                 | 0106000020787F0       | 0.006                  |
| $\triangleright$ $\blacksquare$ var_regione           | 11             |                | 7760 Portoscuso                        | 2015-01-01 00:00:00                 | 0106000020787F0       | 0.06                   |
| > ( Trigger Functions                                 | 12             | 7761           | San Giovanni Suergiu                   | 2015-01-01 00:00:00                 | 0106000020787F0       | 0.374                  |
| > Types                                               | 13             | 7764           | Sant'Antioco                           | 2015-01-01 00:00:00                 | 0106000020787F0       | 0.055                  |
| Views (1)                                             | 14             |                | 7766 Villamassargia                    | 2015-01-01 00:00:00                 | 0106000020787F0       | 0.2                    |
| v_com2015<br>$\sum$                                   | 15             |                | 7767 Villanoruccio                     | 2015.01.01.00:00:00                 | 010600002079750       | 0.06                   |

<span id="page-13-2"></span>**Figura 2.4 – Vista generata dallo script SQL con estrazione della variabile "eo\_potenza\_attuale\_distrib\_mw" (cod.19).**

Tutte le tabelle presenti contenenti dati, sia geometriche sia non geometriche, hanno un campo "data" che ne definisce il riferimento temporale, necessario per l'associazione con la corretta geometria amministrativa di riferimento.

Nello schema "public" sono inserite varie tabelle di supporto che servono a collegare, mediante relazioni uno-a-uno e uno-a-molti, le informazioni distribuite nei vari schemi e tabelle dati. Alcune di queste tabelle sono inoltre utilizzate dall'applicazione web di consultazione del database per costruire dinamicamente le varie pagine del sito.

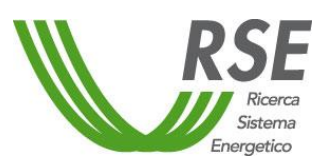

## **Rapporto**

La tabella "canali tematici" contiene la suddivisione di primo livello a cui fanno riferimento i dati, mentre la tabella "categorie" contiene la suddivisione di livello successivo più di dettaglio [\(Figura 2.5\)](#page-14-0), utilizzate entrambe per la ricerca dati dall'applicazione web.

|                | Explain<br>Data Output |                | <b>Notifications</b><br>Messages |                                          |                | Data Output        | Explain | Notifications<br>Messages               |                                         |
|----------------|------------------------|----------------|----------------------------------|------------------------------------------|----------------|--------------------|---------|-----------------------------------------|-----------------------------------------|
|                | id                     |                | tematismo IT                     | tematismo EN                             |                | id<br>[PK] integer |         | categoria_IT<br>character varying (100) | categoria_EN<br>character varying (100) |
|                | ₽<br>[PK] integer      |                | P<br>character varying (100)     | $\mathscr{E}$<br>character varying (100) |                |                    |         | Copertura suolo                         | Land cover                              |
|                |                        |                |                                  |                                          | $\overline{2}$ |                    |         | 2 Zone a rischio naturale               | Natural Risk areas                      |
|                |                        |                | <b>USI FINALI</b>                | <b>FINAL USES</b>                        | 3              |                    |         | 3 Zone protette                         | Protected areas                         |
| $\overline{2}$ |                        | 6              | STATISTICHE TERRITORIALI         | <b>TERRITORIAL STATISTICS</b>            | 4              |                    |         | 4 Cartografia marina                    | Marine cartography                      |
|                |                        |                |                                  |                                          | 5              |                    |         | 5 Copertura suolo                       | Land cover                              |
| 3              |                        | 1              | AMBIENTE                         | <b>ENVIRONMENT</b>                       | 6              |                    |         | 6 Idrografia                            | Hydrography                             |
| 4              |                        | $2^{\circ}$    | CARTOGRAFIA DI BASE              | <b>BASIC CARTOGRAPHY</b>                 | z              |                    |         | 7 Infrastruttura                        | Infrastructure                          |
| $\overline{5}$ |                        |                |                                  |                                          | 8              |                    |         | 8 Orografia                             | Orography                               |
|                |                        | 3 <sup>°</sup> | <b>IMPIANTI</b>                  | <b>INSTALLATIONS</b>                     | $\circ$        |                    |         | 9 Toponomastica                         | Place names                             |
| 6              |                        | Δ              | <b>INFRASTRUTTURE E RETI</b>     | <b>INFRASTRUCTURE AND NET</b>            | 10             |                    |         | 10 Unità amministrative                 | Administrative units                    |
|                |                        |                |                                  |                                          | 11             |                    |         | 11 Biomasse                             | <b>Biomass</b>                          |
| 7              |                        | 5              | <b>RISORSE</b>                   | <b>RESOURCES</b>                         | 12             |                    |         | 12 Eolico                               | Wind                                    |
| 8              |                        | 8              | <b>DATI STORICI</b>              | <b>HISTORICAL DATA</b>                   | 13             |                    |         | 13 Fotovoltaico                         | Photovoltaics                           |
|                |                        |                |                                  |                                          | 14             |                    |         | 14 Geotermico                           | Geothermal                              |
|                |                        |                |                                  |                                          | 15             |                    |         | 15 Idroelettrico                        | Hydroelectric                           |

**Figura 2.5 – Tabelle "canali tematici" e "categorie".**

<span id="page-14-0"></span>La tabella "variabili" contiene le informazioni riepilogative di dettaglio che descrivono le caratteristiche dei dati presenti, con indicazione della loro ubicazione all'interno o all'esterno del database, dell'unità di misura di riferimento e del livello di accesso del dato [\(Figura 2.6\)](#page-14-1).

|                | id<br>[PK] integer | variabile<br>character varying | descrizione_it<br>character varying | udm_id<br>integer | tabella<br>character varying (200) | livello_accesso<br>integer | descrizione en<br>character varying (500) | tipo_tabella<br>integer |
|----------------|--------------------|--------------------------------|-------------------------------------|-------------------|------------------------------------|----------------------------|-------------------------------------------|-------------------------|
| 1              | 105                | linee_at                       | Linee elettriche alta te            | 10 <sup>°</sup>   | infrastrutture.linee_at            | 0                          | English Linee elettriche alta te          | 2                       |
| 2              | 106                | sostegni_at                    | Sostegni alta tensione              | 10                | infrastrutture.sostegni_at.        | $\overline{0}$             | English Sostegni alta tensione            | 2                       |
| 3              |                    | 107 stazioni at                | Stazioni alta tensione              |                   | 10 infrastrutture.stazioni at      |                            | 0 English Stazioni alta tensione          | $\overline{2}$          |
| $\overline{4}$ | 69                 | eo_potenza_mw                  | potenza eolica installat            | 8                 | dati_amministrativi.var_provin     |                            | 0 potenza eolica installata provi         |                         |
| 5              |                    | 70 eo_energia_gwh              | energia eolica installat            | 17                | dati_amministrativi.var_provin     |                            | 0 energia eolica installata provi         |                         |
| 6              | 72                 | so_potenza_mw                  | potenza fotovoltaica in             | 8                 | dati_amministrativi.var_provin     |                            | 0 potenza fotovoltaica installat          |                         |
| 7              |                    | 75 ge_energia_gwh              | energia geotermica ins              |                   | 17 dati_amministrativi.var_provin  |                            | 0 energia geotermica installata           |                         |
| 8              |                    | 74 ge_potenza_mw               | potenza geotermica in               |                   | 8 dati_amministrativi.var_provin   |                            | 0 potenza geotermica installata           |                         |
| 9              | 76                 | id_potenza_mw                  | potenza idroelettrica in            | 8                 | dati_amministrativi.var_provin     |                            | 0 potenza idroelettrica installat         |                         |
| 10             | 77                 | id_energia_gwh                 | energia idroelettrica in            | 17                | dati_amministrativi.var_provin     |                            | 0 energia idroelettrica installata        |                         |
| 11             | 79                 | bi_energia_gwh                 | energia da biomasse in              | 17                | dati_amministrativi.var_provin     |                            | 0 energía da biomasse installat           |                         |
| 12             |                    | 81 t2_industriale_gwh          | consumi elettrici comp              |                   | 17 dati_amministrativi.var_provin  |                            | 0 consumi elettrici comparto in           |                         |
| 13             | 82                 | t38_terziario_gwh              | consumi elettrici comp              | 17                | dati_amministrativi.var_provin     |                            | 0 consumi elettrici comparto ter          |                         |
| 14             | 83                 | t50_domestico_gwh              | consumi elettrici comp              | 17                | dati_amministrativi.var_provin     |                            | 0 consumi elettrici comparto do           |                         |
| 15             | 84                 | totale_consumi_gwh             | consumi elettrici totali            | 17                | dati_amministrativi.var_provin     |                            | 0 consumi elettrici totali provinc        |                         |
| 16             |                    | 86 id_mini_potenza_mw          | potenza mini idroelettri            |                   | 8 dati_amministrativi.var_provin   |                            | 0 potenza mini idroelettrico inst         |                         |
| 17             |                    | 28 so_area_a_112_m2            | Superficie aree Corine              |                   | 3 dati_amministrativi.var_comu     |                            | 0 Superficie aree Corine Land C           |                         |
| 18             |                    | 30 so_area_c_121_m2            | Superficie aree Corine              | 3                 | dati amministrativi.var comu       |                            | 0 Superficie aree Corine Land C           |                         |
| 19             | 32                 | ma_lungh_costa_m               | Lunghezza delle infrast             |                   | dati_amministrativi.var_comu       |                            | 0 Lunghezza delle infrastrutture          |                         |
| 20             |                    | 33 ma_pot_kw_anno_m            | Stima di massima dell               | 14                | dati_amministrativi.var_comu       |                            | 0 Stima di massima della poten            |                         |
| 21             |                    | 34 id_potenza_dmv_mw           | Stima di massima dell               |                   | 8 dati_amministrativi.var_comu     |                            | 0 Stima di massima della poten            |                         |
| 22             | 35                 | id_energia_dmv_mwh             | Stima di massima dell               | 9                 | dati_amministrativi.var_comu       |                            | 0 Stima di massima della produ            |                         |
| 23             |                    | id_pomp_sott_potenza           | Stima di massima dell               | 8                 | dati_amministrativi.var_comu       |                            | 0 Stima di massima della poten            |                         |
| 24             | 44                 | id_pomp_esistenti_nuo          | Stima di massima dell               | 8                 | dati_amministrativi.var_comu       |                            | 0 Stima di massima della poten            |                         |

**Figura 2.6 – Tabella "variabili".**

<span id="page-14-1"></span>La tabella "unità di misura" contiene l'elenco e la descrizione delle unità di misura associate a tutte le variabili, mentre la tabella "livelli utente" definisce per ogni utente previsto, le credenziali di accesso all'area riservata ed il livello di accessibilità ai dati, partendo dall'amministratore del database sino all'utente generico.

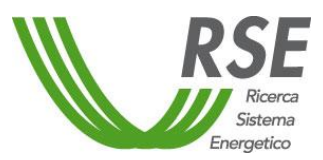

Le tabelle "link variabili tematismi", "link variabili categorie", "link metadati variabili" e "tipo tabella" sono tabelle di supporto che definiscono l'appartenenza di ogni singola variabile ad un tema o categoria, anche multiple, a supporto dell'interfaccia web.

La tabella "metadati" infine, definisce per ogni dato la fonte di provenienza, l'anno di riferimento, l'indirizzo url del metadato in formato xml e le parole chiave per la ricerca testuale [\(Figura 2.7\)](#page-15-1).

|                | id<br>[PK] integer | fonte dato<br>character varving | anno riferimento<br>integer | formato<br>character varving | standard<br>character varving | link metadato<br>character varying | keywords<br>character varying (250)                             |
|----------------|--------------------|---------------------------------|-----------------------------|------------------------------|-------------------------------|------------------------------------|-----------------------------------------------------------------|
|                |                    | 16 ISTAT                        | 2017 xml                    |                              | <b>INSPIRE</b>                | http://gis2.rse-web.it/            | limiti amministrativi, regioni, ISTAT, confini                  |
| 2              |                    | 24 TERNA-RSE                    | 2015 xml                    |                              | <b>INSPIRE</b>                | http://gis2.rse-web.it/            | consumi elettrici                                               |
| 3              |                    | 17 ISTAT                        | 2018 xml                    |                              | <b>INSPIRE</b>                | http://gis2.rse-web.it/            | limiti amministrativi, regioni, ISTAT, confini                  |
| 4              |                    | 1 ISTAT                         | 2011 xml                    |                              | <b>INSPIRE</b>                | http://gis2.rse-web.it/            | limiti amministrativi, comuni, ISTAT, confini                   |
| 5              |                    | 2 ISTAT                         | 2015 xml                    |                              | <b>INSPIRE</b>                | http://gis2.rse-web.it/            | limiti amministrativi, comuni, ISTAT, confini                   |
| 6              |                    | 3 ISTAT                         | 2016 xml                    |                              | <b>INSPIRE</b>                | http://gis2.rse-web.it/            | limiti amministrativi, comuni, ISTAT, confini                   |
| $\overline{7}$ |                    | 18 ISTAT                        | 2019 xml                    |                              | <b>INSPIRE</b>                | http://gis2.rse-web.it/            | limiti amministrativi, regioni, ISTAT, confini                  |
| 8              |                    | 4 ISTAT                         | 2017 xml                    |                              | <b>INSPIRE</b>                | http://gis2.rse-web.it/            | limiti amministrativi, comuni, ISTAT, confini                   |
| 9              |                    | 5 ISTAT                         | 2018 xml                    |                              | <b>INSPIRE</b>                | http://gis2.rse-web.it/            | limiti amministrativi, comuni, ISTAT, confini                   |
| 10             |                    | 6 ISTAT                         | 2019 xml                    |                              | <b>INSPIRE</b>                | http://gis2.rse-web.it/            | limiti amministrativi, comuni, ISTAT, confini                   |
| 11             |                    | 7 ISTAT                         | 2011 xml                    |                              | <b>INSPIRE</b>                | http://gis2.rse-web.it/            | limiti amministrativi, province, ISTAT, confini                 |
| 12             |                    | 19 TERNA                        | 2013 xml                    |                              | <b>INSPIRE</b>                | http://gis2.rse-web.it/            | elettrodotto, rete elettrica, alta tensione, tracciati          |
| 13             |                    | 8 ISTAT                         | 2015 xml                    |                              | <b>INSPIRE</b>                | http://gis2.rse-web.it/            | limiti amministrativi, province, ISTAT, confini                 |
| 14             |                    | 9 ISTAT                         | 2016 xml                    |                              | <b>INSPIRE</b>                | http://gis2.rse-web.it/            | limiti amministrativi, province, ISTAT, confini                 |
| 15             |                    | 10 ISTAT                        | 2017 xml                    |                              | <b>INSPIRE</b>                | http://gis2.rse-web.it/            | limiti amministrativi, province, ISTAT, confini                 |
| 16             |                    | 20 TERNA                        | 2013 xml                    |                              | <b>INSPIRE</b>                | http://gis2.rse-web.it/            | stazione, rete elettrica, alta tensione, cabina, trasformazione |
| 17             |                    | 11 ISTAT                        | 2018 xml                    |                              | <b>INSPIRE</b>                | http://gis2.rse-web.it/            | limiti amministrativi, province, ISTAT, confini                 |
| 18             |                    | 12 ISTAT                        | 2019 xml                    |                              | <b>INSPIRE</b>                | http://gis2.rse-web.it/            | limiti amministrativi, province, ISTAT, confini                 |
| 19             |                    | 13 ISTAT                        | 2011 xml                    |                              | <b>INSPIRE</b>                | http://gis2.rse-web.it/            | limiti amministrativi, regioni, ISTAT, confini                  |
| 20             |                    | 21 TERNA                        | 2013 xml                    |                              | <b>INSPIRE</b>                | http://gis2.rse-web.it/            | sostegno, rete elettrica, alta tensione, traliccio              |
| 21             |                    | 14 ISTAT                        | 2015 xml                    |                              | <b>INSPIRE</b>                | http://gis2.rse-web.it/            | limiti amministrativi, regioni, ISTAT, confini                  |
| 22             |                    | 15 ISTAT                        | 2016 xml                    |                              | <b>INSPIRE</b>                | http://gis2.rse-web.it/            | limiti amministrativi, regioni, ISTAT, confini                  |
| 23             |                    | 22 e-distribuzione              | 2016 xml                    |                              | <b>INSPIRE</b>                | http://gis2.rse-web.it/            | cabine primarie, inversione flusso                              |
| 24             |                    | 23 RSE                          | 2016 xml                    |                              | <b>INSPIRE</b>                | http://gis2.rse-web.it/            | buchi tensione, MT, media tensione                              |

**Figura 2.7 – Tabella "metadati".**

#### <span id="page-15-1"></span><span id="page-15-0"></span>*2.1.3 Soluzione architetturale per problema variazioni amministrative*

Particolare attenzione è stata posta alla soluzione di memorizzazione dei dati relativa ai limiti amministrativi ISTAT [3]. I dati geografici relativi ai confini amministrativi disponibili presso ISTAT, sono forniti con cadenza e aggiornamento annuale e rispecchiano le variazioni amministrative e geometriche dei limiti dei comuni italiani, intervenute a seguito di accorpamenti o ridefinizione dei confini.

Queste variazione, in special modo l'accorpamento di comuni, generano una discontinuità nella definizione dei codici univoci di riferimento, generando difficoltà nella ricerca di singole unità amministrative, presenti solamente in alcuni anni, e i dati di qualsiasi tipo ad esse associati. Infatti, in un'analisi a livello comunale o macro-comunale, risulta spesso problematico associare dati di una specifica grandezza, memorizzati originariamente su una base comunale che è stata modificata, ad un codice comunale di riferimento attuale, perché soppresso o associato ad un insieme di comuni accorpati.

In altri casi, dove è stata invece modificata la geometria dell'unità amministrativa, per accorpamento oppure per ridefinizione-correzione dei confini, risulta errato il valore calcolato di una particolare entità che deve fare riferimento alla superficie del comune.

Per questi motivi si è deciso di creare una serie di tabelle geometriche delle unità amministrative (Regioni, Province, Comuni) che contenessero tutte le geometrie relative a tutti gli anni presi in considerazione, rendendo univoca ogni primitiva grafica mediante la combinazione del codice provincia-comune e della data di riferimento del dato.

#### <span id="page-16-0"></span>*2.1.4 Analisi dei dati*

Una volta definita la struttura come descritto precedentemente, si è proceduto ad effettuare un'analisi di dettaglio dei dati di interesse da inserire nel database, considerando tutti i dati già disponibili presenti e utilizzati in vari progetti e applicazioni.

È stato redatto un elenco dei dati necessari, disponibili e da acquisire, con la loro attribuzione a differenti classi tematiche e categorie, e indicazioni sulla loro attuale localizzazione fisica e il loro sistema di riferimento geografico.

I dati individuati per l'inserimento nel database sono differenti per origine, formato di memorizzazione e sistema di riferimento geografico.

Ci sono coperture geografiche già memorizzate in database PostGIS di versioni precedenti, in database Microsoft Access, in database SpatiaLite, in database MySQL, in formato vettoriale Shapefile, in formato vettoriale KML/KMZ, in formato raster GRID ed in formato raster GeoTIFF. Sono inoltre presenti coperture disponibili attraverso un servizio web di tipo WFS (Web Feature Service) e WCS (Web Coverage Service), ed infine tabelle di dati non geografiche in formato XLSX e CSV ed immagini non georeferenziate relative a grafici e tabelle digitalizzate.

In base alle risultanze dell'analisi dei dati nel loro complesso, si è deciso di inserire nel database, previa conversione di formato e riproiezione geografica ove necessario, i soli dati di tipo vettoriale e tabellare che sono in genere soggetti ad aggiornamento più frequente mediante aggiunta di dati, lasciando in opportune cartelle del filesystem tutti i dati di tipo raster il cui aggiornamento viene in genere effettuato mediante la completa sostituzione dei dati. Anche i dati appartenenti alla classe tematica "Dati storici" non sono inseriti integralmente nel database ma solo come link alla posizione del dato nel filesystem in quanto si ipotizza un loro utilizzo per la sola visualizzazione e consultazione.

Per altri tipi di dati e applicazioni che ne fanno uso, già presenti in altri database e interfacce di utilizzo realizzate negli anni scorsi, si è optato per non duplicare il dato ma predisporre un collegamento al sito webGIS (link all'url) che lo contiene e sfruttare quindi le potenzialità già realizzate.

Il sistema di riferimento geografico scelto per la memorizzazione dei dati geografici nel database è WGS84 - UTM Fuso 32N (codice EPSG: 32632) [4] [5], che è il sistema maggiormente utilizzato per la rappresentazione di dati relativi al territorio italiano e consente di rappresentare l'intera nazione con valori positivi di longitudine.

#### <span id="page-16-1"></span>*2.1.5 Ambiente software*

Il GeoDB ETA è stato realizzato utilizzando l'ambiente software PostgreSQL versione 12 [6], installato su virtual server con sistema operativo Microsoft Windows Server 2016.

Per l'amministrazione, la gestione, l'interrogazione e la creazione di tabelle, viene utilizzata l'interfaccia grafica pgAdmin versione 4 [7], che utilizza il browser internet come ambiente di funzionamento.

PostgreSQL è un potente database relazionale open source, che utilizza ed estende il linguaggio SQL combinandolo con molte funzionalità aggiuntive. Nato negli anni novanta come parte del progetto POSTGRES presso l'Università della California a Berkeley, ha raggiunto una consolidata reputazione per la sua architettura, affidabilità, integrità dei dati, funzionalità e presenza della comunità open source che fornisce costantemente soluzioni performanti e innovative. PostgreSQL funziona su tutti i principali sistemi operativi e ha diversi componenti aggiuntivi come l'extender di database geospaziale PostGIS.

PostgreSQL è dotato di molte funzionalità volte a coadiuvare gli sviluppatori nella creazione di applicazioni, e nella gestione di set di dati di elevate dimensioni. Oltre ad essere gratuito e open source, PostgreSQL è altamente estensibile; ad esempio, è possibile definire nuovi tipi di dati, creare funzioni personalizzate, scrivere codice da diversi linguaggi di programmazione senza ricompilare il database.

PostgreSQL è conforme allo standard SQL e supporta molte delle funzionalità richieste da questo standard, anche se a volte con sintassi o funzioni leggermente diverse. A partire dalla versione 12 rilasciata ad ottobre 2019, PostgreSQL è conforme a circa il 90% delle funzionalità obbligatorie per SQL [8] (attualmente nessun database relazionale soddisfa la piena conformità a questo standard).

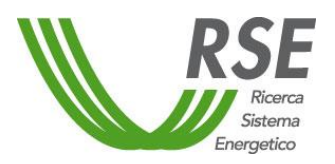

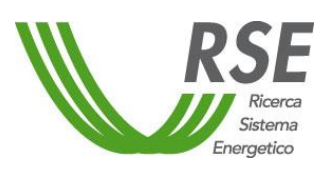

## **Rapporto**

Pag. 18/36

Di seguito è riportato un elenco non esaustivo di varie funzionalità presenti in PostgreSQL:

- Tipi di dati Primitive: intero, numerico, stringa, booleano Strutturato: data/ora, matrice, intervallo, UUID (Universally unique identifier) Documento: JSON/JSONB, XML, valore-chiave (Hstore)
- Integrità dei dati UNICO, NON NULL Chiavi primarie Chiavi esterne Vincoli di esclusione
- Concorrenza, prestazioni Indicizzazione: B-tree, Multicolumn, Expressions, Partial Indicizzazione avanzata: GiST, SP-GiST, KNN GiST, GIN, BRIN, Filtri Bloom Pianificatore / ottimizzatore di query sofisticato, scansioni solo indice, statistiche a più colonne Transazioni, Transazioni nidificate (tramite punti di salvataggio) Controllo di concorrenza multi-versione (MVCC) Parallelizzazione di query di lettura e creazione di indici B-tree Partizionamento della tabella Tutti i livelli di isolamento delle transazioni definiti nello standard SQL, incluso Serializable Compilazione di espressioni just-in-time (JIT)
- Affidabilità, Disaster Recovery Write-Ahead Logging (WAL) Replica: asincrono, sincrono, logico Point-in-time-recovery (PITR), standbys attivi
- Sicurezza Autenticazione: GSSAPI, SSPI, LDAP, SCRAM-SHA-256, Certificato e altro Sistema di controllo accessi robusto Sicurezza a livello di colonna e riga Autenticazione a più fattori con certificati e un metodo aggiuntivo
- Estensibilità Funzioni e procedure memorizzate Linguaggi procedurali: PL/pgSQL, Perl, Python Espressioni del percorso SQL/JSON Wrapper di dati esterni: connettersi ad altri database o flussi con un'interfaccia SQL standard Molte estensioni che forniscono funzionalità aggiuntive, tra cui PostGIS
- Internazionalizzazione, ricerca di testo Supporto per set di caratteri internazionali Regole di confronto insensibili alle maiuscole e minuscole Ricerca full-text

PostGIS [9] è l'estensione spaziale del DB-server PostgreSQL che introduce i tipi di dato geometrico (punto, linea, cerchio, poligono) e le funzioni per lavorare con essi. Fornisce inoltre le definizioni dei sistemi di coordinate (derivati dalla classificazione EPSG - European Petroleum Survey Group [10]) per eseguire trasformazioni tra geometrie localizzate in sistemi di riferimento diversi.

Attenendosi ai formati descritti dall'Open GIS Consortium (OGC) [11], per garantire trasparenza ed interoperabilità, vengono usati questi tipi di oggetti geometrici: POINT, MULTIPOINT, LINESTRING, MULTILINESTRING, POLYGON, MULTIPOLYGON, GEOMETRYCOLLECTIONS con estensione XYZ, XYM, XYZM.

Come precedentemente illustrato, il funzionamento di una query spaziale si basa sostanzialmente sulla presenza degli indici spaziali.

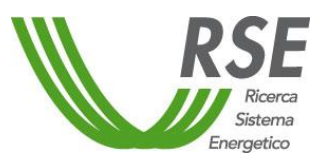

PostgreSQL utilizza 3 tipi di indici: B-Tree, R-Tree e GiST (Generalized Search Tree). GRASS, per i dati vettoriali, usa R-Tree, PostGIS usa GiST. Per PostgreSQL, R-Tree ha l'inconveniente di NON essere "null safe" ovvero non possono essere immagazzinate geometrie NULLE o tipi diversi all'interno della stessa colonna, quindi manipola solo dati "congruenti".

## <span id="page-18-0"></span>**2.2 Metadati**

#### <span id="page-18-1"></span>*2.2.1 Direttiva INSPIRE*

L'iniziativa INSPIRE è stata avviata dalla Commissione europea nel 2001 per migliorare la condivisione di dati e servizi spaziali armonizzati tra le autorità pubbliche, al fine di assistere l'elaborazione delle politiche ambientali e attività che potrebbero avere un impatto diretto o indiretto sull'ambiente.

La direttiva 2007/2/CE del Parlamento europeo e del Consiglio del 14 marzo 2007, ha istituito INSPIRE (acronimo di INfrastructure for SPatial InfoRmation in Europe) [2], recepita nell'ordinamento italiano con il decreto legislativo 27 gennaio 2010, n. 32, con cui è stata istituita in Italia l'Infrastruttura nazionale per l'informazione territoriale e del monitoraggio ambientale, quale nodo dell'infrastruttura comunitaria [12].

INSPIRE e, nel suo ambito, l'Infrastruttura nazionale hanno lo scopo di rendere omogenee e condivisibili, all'interno dell'Unione europea, le informazioni georeferenziate di carattere ambientale, affinché queste siano di supporto alle politiche ambientali o per ogni altra attività che possa avere ripercussioni sull'ambiente.

Uno dei principali obiettivi di INSPIRE è, infatti, la creazione di set di dati spaziali armonizzati che possono essere utilizzati senza soluzione di continuità in applicazioni transfrontaliere. Per raggiungere questo obiettivo è necessario concordare definizioni comuni per i diversi temi trattati da INSPIRE. È stato concordato un approccio tra tutte le parti interessate ad INSPIRE basato su una serie di standard geomatici internazionali. Questo approccio comune dovrebbe garantire che i dati spaziali provenienti da temi diversi siano definiti e descritti allo stesso modo e quindi possano essere facilmente scambiati e utilizzati per scopi diversi. Se necessario, i dati spaziali esistenti dovrebbero essere trasformati in quelle specifiche concordate per l'uso in contesti transfrontalieri.

Il decreto assegna il ruolo di Autorità competente al Ministero dell'Ambiente e della tutela del Territorio e del Mare (in virtù della sua doppia missione di presidio del dato ambientale e/o territoriale) che nello svolgimento delle sue funzioni si avvale dell'ISPRA quale struttura di coordinamento tecnico, anche ai fini del collegamento con la rete europea di informazione e di osservazione in materia ambientale (Eionet). Il decreto ha inoltre trasformato l'ex Portale Cartografico Nazionale in Geoportale Nazionale, presso il Ministero, che consente ai soggetti interessati, pubblici e privati, di avere conoscenza della disponibilità dell'informazione territoriale ed ambientale.

Il D.Lgs. 32/10 prevede, inoltre, che il ruolo di catalogo nazionale dei metadati territoriali sia assolto dal Repertorio Nazionale dei Dati Territoriali (RNDT) [13], istituito nel marzo 2005 presso l'ex CNIPA, poi DIGITPA, ora Agenzia per l'Italia Digitale.

Successivamente all'emanazione della Direttiva INSPIRE, sono stati emanati dall'Unione Europea regolamenti e decisioni recepiti dall'ordinamento italiano, in materia di metadati, accesso, monitoraggio, ecc., come ad esempio la definizione dei principi di base del Sistema comune di informazioni ambientali.

Di seguito sono indicati i principi su cui si basa il Sistema comune di informazioni ambientali (Shared Environmental Information System – SEIS) [14]:

- le informazioni devono essere gestite quanto più possibile vicino alla fonte;
- le informazioni devono essere raccolte un'unica volta e condivise con gli altri soggetti interessati per più finalità;
- le informazioni devono essere prontamente accessibili alle autorità pubbliche e consentire loro di adempiere facilmente agli obblighi di comunicazione previsti dalla normativa ambientale;

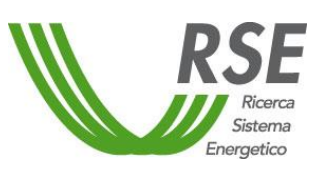

 $\overline{a}$ 

- le informazioni devono essere prontamente accessibili agli utenti finali, e in particolare alle autorità pubbliche a tutti i livelli (dal livello locale a quello europeo), per consentire loro di valutare tempestivamente lo stato dell'ambiente e l'efficacia delle politiche perseguite e di elaborare nuove politiche;
- le informazioni devono inoltre essere accessibili per permettere agli utenti finali (autorità pubbliche e cittadini) di effettuare comparazioni al livello geografico più appropriato (ad es. a livello di paese, città, bacino idrografico) e di partecipare in maniera significativa all'elaborazione e all'attuazione della politica ambientale;
- le informazioni devono essere pienamente accessibili al grande pubblico, dopo attenta considerazione del livello appropriato di aggregazione e tenuto conto dei vincoli di riservatezza, e a livello nazionale devono essere accessibili nella lingua o nelle lingue del paese;
- la condivisione e il trattamento delle informazioni devono avvenire tramite comuni strumenti software, liberi e open-source.

Tali principi sono destinati a garantire che le informazioni ambientali siano organizzate nel modo più efficace possibile, e, in particolare, ad assicurare che gli investimenti attualmente destinati al monitoraggio e ad altri processi di raccolta delle informazioni apportino i maggiori benefici possibili in termini di utilizzazione dei dati ottenuti. I principi in questione tengono altresì conto del fatto che, malgrado si disponga di una grande quantità di dati raccolti dalle autorità pubbliche in tutta l'UE (a livello locale, regionale, nazionale ed europeo), spesso questi dati non sono utilizzati in modo efficiente o perché la loro esistenza non è sufficientemente nota oppure a causa di una serie di ostacoli di natura giuridica, finanziaria, tecnica o procedurale.

Pur non essendo soggetti chiamati istituzionalmente a seguire la normativa INSPIRE, per l'inserimento dei metadati si è deciso di adottare un sistema che seguisse il più possibile le indicazioni e gli standard di tale normativa.

Viene definito metadato l'insieme delle informazioni che descrivono un dato o un insieme di dati.

Tutte le informazioni associate a un dato possono essere organizzate in tre macrocategorie: metadati descrittivi, strutturali e gestionali.

I metadati *descrittivi* descrivono il contenuto del dato e variano ovviamente in base alla sua tipologia.

I metadati *strutturali* si riferiscono invece alla persistenza fisica e logica del dato. Possono descrivere dove il dato è localizzato, nel database o in una cartella, il suo codice identificativo, e contenere l'informazione dell'integrità nel tempo del contenuto.

I metadati *gestionali* sottendono alla gestione dei dati e alla loro amministrazione. Possono contenere informazioni sui diritti d'accesso, sul periodo di validità del dato e sulle modalità della sua successiva dismissione, su chi sia il proprietario e il custode dei file.

Il metadato presente nel GeoDB ETA comprende informazioni appartenenti a tutte e tre le categorie indicate, aggiungendo in particolare i riferimenti specifici legati alle caratteristiche spaziali dei dati presenti.

La costruzione di un metadato nel formato richiesto dalla direttiva INSPIRE, ovvero il formato xml, risulta abbastanza oneroso a causa della struttura stessa del formato, essendo organizzato in etichette (tag) con caratteri di apertura e chiusura dei blocchi di dati e alberatura a livelli gerarchici.

Per questo motivo, per l'inserimento dei metadati nel database GeoDB ETA è stato utilizzato un template in formato Microsoft Excel creato da Sinergis srl nell'ambito del progetto GeoSmartCity [15]<sup>1</sup>

<sup>1</sup>GeoSmartCity è un progetto di ricerca triennale, iniziato a marzo 2014 e co-finanziato dall'Unione Europea nell'ambito del programma PSP (Programma di sostegno alla politica in materia di TIC - Tecnologie dell'Informazione e della Comunicazione - nel quadro del programma per la promozione della competitività e dell'innovazione - CIP). Il progetto mira a facilitare la pubblicazione e l'uso di dati geografici "open", enfatizzando il ruolo dei Comuni come fornitori di "dati e servizi" verso professionisti e cittadini.

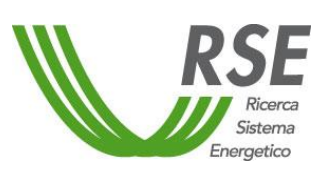

con il contributo di Agenzia per l'Italia Digitale (AgID).

La licenza per l'utilizzo di questo file Microsoft Excel di inserimento metadati è "Creative Commons Attribution 3.0 Italy License (CC BY 3.0 IT)" [16], che consente di:

- Condividere riprodurre, distribuire, comunicare al pubblico, esporre in pubblico, rappresentare, eseguire e recitare questo materiale con qualsiasi mezzo e formato;
- Modificare remixare, trasformare il materiale e basarsi su di esso per le proprie opere per qualsiasi fine, anche commerciale;

alle seguenti condizioni:

- Attribuzione si deve riconoscere una menzione di paternità adeguata, fornire un link alla licenza e indicare se sono state effettuate delle modifiche. Si può fare ciò in qualsiasi maniera ragionevole possibile, ma non con modalità tali da suggerire che il licenziante avalli il licenziato o il suo utilizzo del materiale;
- Divieto di restrizioni aggiuntive non si possono applicare termini legali o misure tecnologiche che impongano ad altri soggetti dei vincoli giuridici su quanto la licenza consente loro di fare.

#### <span id="page-20-0"></span>*2.2.2 Metodo di inserimento*

Il file in formato Microsoft Excel utilizzato per la creazione dei metadati consente l'inserimento guidato dei dati e la loro esportazione ed è composto da diversi fogli di lavoro:

- Readme
- **Credits**
- Form
- CodeList
- CSW-T
- XML

Nel foglio "Readme" e "Credits" sono indicati rispettivamente le istruzioni per la compilazione e i riferimenti ad autori e licenza di utilizzo.

Il foglio "Form" contiene l'interfaccia di inserimento dei dati da parte dell'utente, sia a testo libero sia in modalità di scelta guidata da elenco esistente. Possono essere nascoste mediante un filtro booleano quelle righe i cui valori sono automaticamente inseriti in riferimento ad altre celle della maschera di inserimento, oppure perché ripetute per una serie di informazioni tra loro identiche perché facenti parte della stessa tipologia di dato [\(Figura 2.8\)](#page-21-0).

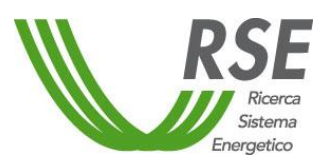

Pag. 22/36

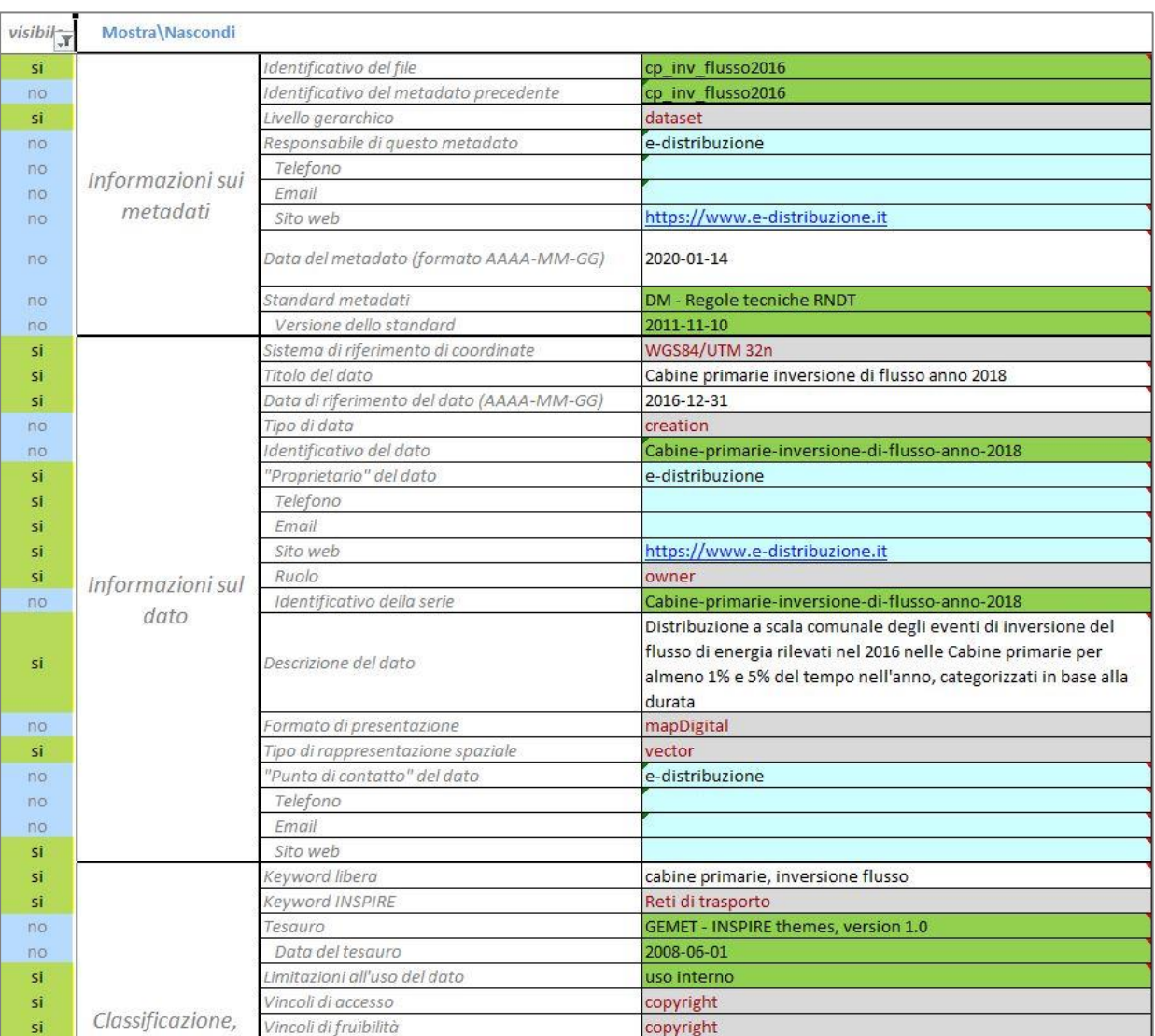

**Figura 2.8 – Esempio del template per l'inserimento dei metadati.**

<span id="page-21-0"></span>Il foglio "CodeList" contiene una serie di informazioni derivanti dalla direttiva INSPIRE, quali ad esempio le keywords, le categorie, i sistemi di riferimento geografici, i tipi di restrizioni e i ruoli, che sono utilizzati nella maschera di inserimento come valori per l'inserimento guidato ove previsto [\(Figura](#page-22-1)  [2.9\)](#page-22-1).

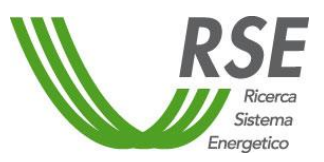

#### Pag. 23/36

| $\Delta$                               |                                                                                                | r.                               | D       |             |          | G | H.      |                                               |                       |                               |                           | M.                 | N.          | $\Omega$      |
|----------------------------------------|------------------------------------------------------------------------------------------------|----------------------------------|---------|-------------|----------|---|---------|-----------------------------------------------|-----------------------|-------------------------------|---------------------------|--------------------|-------------|---------------|
| CRS                                    | KeywordINSPIRE                                                                                 | TopicCategory                    | Level   | Conformance | Language |   |         | NameSpace HierarchyLevel PresentationFormCode | RoleCode              | SpatialRepresentationTypeCode | <b>RestrictionCode</b>    | ClassificationCode | DateType    | FunctionCode  |
| WGS84                                  | Condizioni atmosferiche                                                                        | farming                          | dataset | True        | ita      |   | dataset | documentDigital                               | resourceProvider      | vector                        | copyright                 | unclassified       | creation    | download      |
| ETRS89                                 | Copertura del suolo                                                                            | biota                            | series  | false       | eng      |   | series  | documentHardcopy                              | custodian             | erid                          | patent                    | restricted         | publication | information   |
| ETRS89/ETRS-LAEA                       | Distribuzione della popolazione - demografia                                                   | boundaries                       |         |             |          |   |         | <i>imageDigital</i>                           | owner                 | textTable                     | patentPending             | confidential       | revision    | offlineAccess |
| ETRS89/ETRS-LCC                        | Distribuzione delle specie                                                                     | climatologyMeteorologyAtmosphere |         |             |          |   |         | imageHardcopy                                 | user                  | tin                           | trademark                 | secret             |             | order         |
| ETRS89/ETRS-TM32 Edifici               |                                                                                                | economy                          |         |             |          |   |         | mapDigital                                    | distributor           |                               | license                   | topSecret          |             | search        |
| ETRS89/ETRS-TM33                       | Elementi geografici meteorologici                                                              | elevation                        |         |             |          |   |         | mapHardcopy                                   | originator            |                               | intellectualPropertyRight |                    |             |               |
| ROMA40/EST                             | Elementi geografici oceanografici                                                              | environment                      |         |             |          |   |         | modelDigital                                  | pointOfContact        |                               | restricted                |                    |             |               |
| ROMA40/OVEST                           | Elevazione                                                                                     | geoscientificinformation         |         |             |          |   |         | modelHardcopy                                 | principallnyestigator |                               | otherRestrictions         |                    |             |               |
| 10 EDS0/UTM                            | Geologia                                                                                       | health                           |         |             |          |   |         | profileDigital                                | processor             |                               |                           |                    |             |               |
| 11 EDS0/UTM                            | Habitat e biotopi                                                                              | imageryBaseMapsEarthCover        |         |             |          |   |         | profileHardcopy                               | publisher             |                               |                           |                    |             |               |
| 12 IGM95/UTM 32n                       | Idrografia                                                                                     | intelligenceMilitary             |         |             |          |   |         | tableDigital                                  | author                |                               |                           |                    |             |               |
| 13 IGM95/UTM 33n                       | Impianti agricoli e di acquacoltura                                                            | inlandWaters                     |         |             |          |   |         | tableHardcopy                                 |                       |                               |                           |                    |             |               |
| 14 WGS84/UTM 32n                       | Impianti di monitoraggio ambientale                                                            | location                         |         |             |          |   |         | videoDigital                                  |                       |                               |                           |                    |             |               |
| 15 WGS84/UTM 33n                       | Indirizzi                                                                                      | oceans                           |         |             |          |   |         | videoHardcopy                                 |                       |                               |                           |                    |             |               |
| 16 WGS84/UTM 34n                       | Nomi geografici                                                                                | planningCadastre                 |         |             |          |   |         |                                               |                       |                               |                           |                    |             |               |
| 17 ROMA40                              | Orto immagini                                                                                  | society                          |         |             |          |   |         |                                               |                       |                               |                           |                    |             |               |
| 18 ROMA40/ROMA                         | Parcelle catastali                                                                             | structure                        |         |             |          |   |         |                                               |                       |                               |                           |                    |             |               |
| 19 ED50                                | Produzione e impianti industriali                                                              | transportation                   |         |             |          |   |         |                                               |                       |                               |                           |                    |             |               |
| 20 IGM95                               | Regioni biogeografiche                                                                         | utilitiesCommunication           |         |             |          |   |         |                                               |                       |                               |                           |                    |             |               |
| 21 WGS84/3D                            | Regioni marine                                                                                 |                                  |         |             |          |   |         |                                               |                       |                               |                           |                    |             |               |
| 22 ETRS89/UTM-ZONE32 Reti di trasporto |                                                                                                |                                  |         |             |          |   |         |                                               |                       |                               |                           |                    |             |               |
|                                        | 23 ETRS89/UTM-ZONE33 Risorse energetiche                                                       |                                  |         |             |          |   |         |                                               |                       |                               |                           |                    |             |               |
|                                        | Risorse minerarie                                                                              |                                  |         |             |          |   |         |                                               |                       |                               |                           |                    |             |               |
| $\frac{25}{26}$                        | Salute umana e sicurezza                                                                       |                                  |         |             |          |   |         |                                               |                       |                               |                           |                    |             |               |
|                                        | Servizi di pubblica utilità e servizi amministrativi                                           |                                  |         |             |          |   |         |                                               |                       |                               |                           |                    |             |               |
| 27.                                    | Sistemi di coordinate                                                                          |                                  |         |             |          |   |         |                                               |                       |                               |                           |                    |             |               |
| 28                                     | Sistemi di griglie geografiche                                                                 |                                  |         |             |          |   |         |                                               |                       |                               |                           |                    |             |               |
| 29                                     | Siti protetti                                                                                  |                                  |         |             |          |   |         |                                               |                       |                               |                           |                    |             |               |
| 30                                     | Suglo                                                                                          |                                  |         |             |          |   |         |                                               |                       |                               |                           |                    |             |               |
| 31                                     | Unità amministrative                                                                           |                                  |         |             |          |   |         |                                               |                       |                               |                           |                    |             |               |
| 32                                     | Unità statistiche                                                                              |                                  |         |             |          |   |         |                                               |                       |                               |                           |                    |             |               |
| 33                                     | Utilizzo del territorio                                                                        |                                  |         |             |          |   |         |                                               |                       |                               |                           |                    |             |               |
| 34                                     | Zone a rischio naturale                                                                        |                                  |         |             |          |   |         |                                               |                       |                               |                           |                    |             |               |
| 35                                     | Zone sottoposte a gestione/limitazioni/regolamentazione e unità con obbligo di comunicare dati |                                  |         |             |          |   |         |                                               |                       |                               |                           |                    |             |               |

**Figura 2.9 – Foglio "CodeList" contenente tutte le tipologie di classificazione dei dati previste.**

<span id="page-22-1"></span>Il foglio CSW-T contiene i parametri per una eventuale pubblicazione diretta su server del metadato, mentre il foglio "XML" è il template contenente i tag che verranno popolati dai dati inseriti dall'utente per l'esportazione finale del metadato nel formato XML.

Alla fine del processo di compilazione ed esportazione del metadato, il file in formato XML risultante viene pubblicato su server web dove è automaticamente reso accessibile mediante url specifico (es.: http://<nome\_dominio>/metadati/province2019.xml), ove <nome\_dominio> è il nome del dominio da cui sono accessibili i dati [\(Figura 2.10\)](#page-22-2).

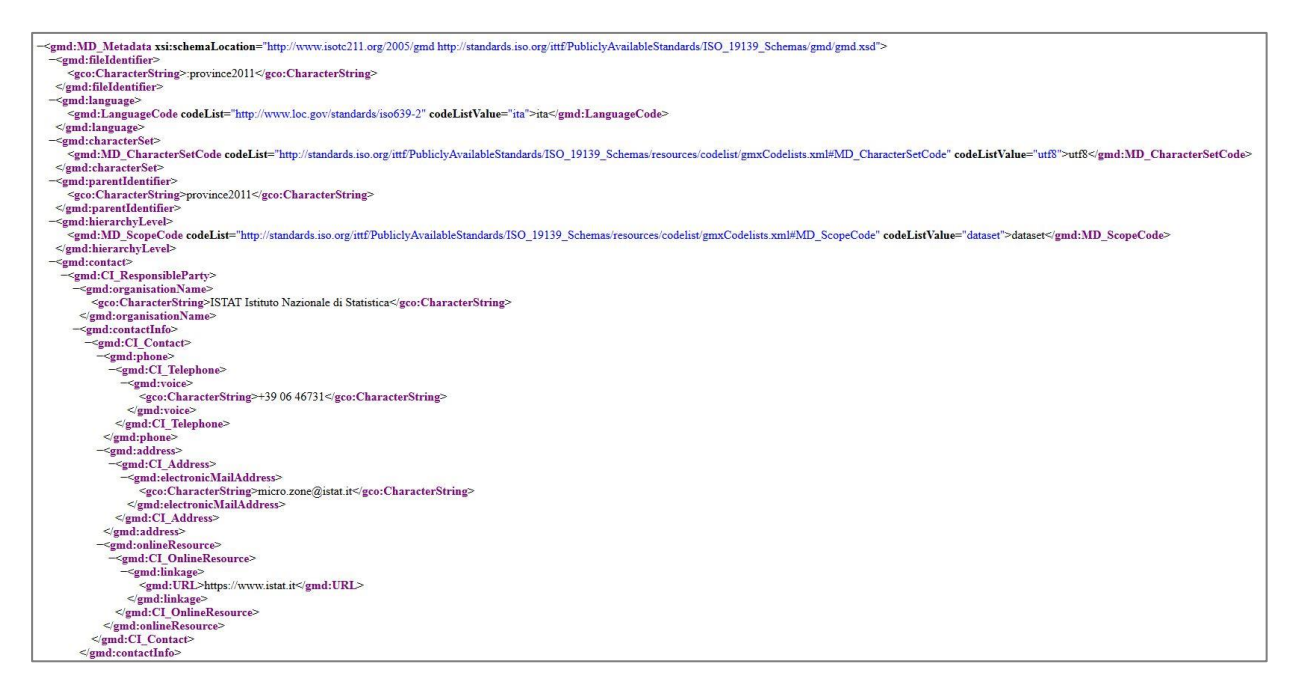

**Figura 2.10 – File XML risultante dall'esportazione dal formato XLSX.**

#### <span id="page-22-2"></span><span id="page-22-0"></span>*2.2.3 Interfaccia di interrogazione metadati*

Il download del file dei metadati consente all'utente di memorizzare le informazioni localmente e visualizzarle mediante applicazioni software proprie. La visualizzazione del contenuto dei metadati online deve però avvenire attraverso un'interfaccia che interpreti il file XML e lo renda comprensibile all'utente mediante un formato grafico di più facile interpretazione.

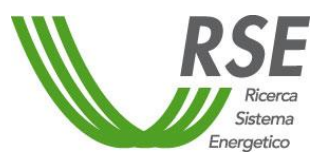

## **Rapporto**

È in corso la definizione e lo sviluppo di questa interfaccia grafica anche prendendo spunto da analoghe applicazioni presenti sui siti istituzionali di alcune amministrazioni pubbliche [\(Figura 2.11\)](#page-23-1).

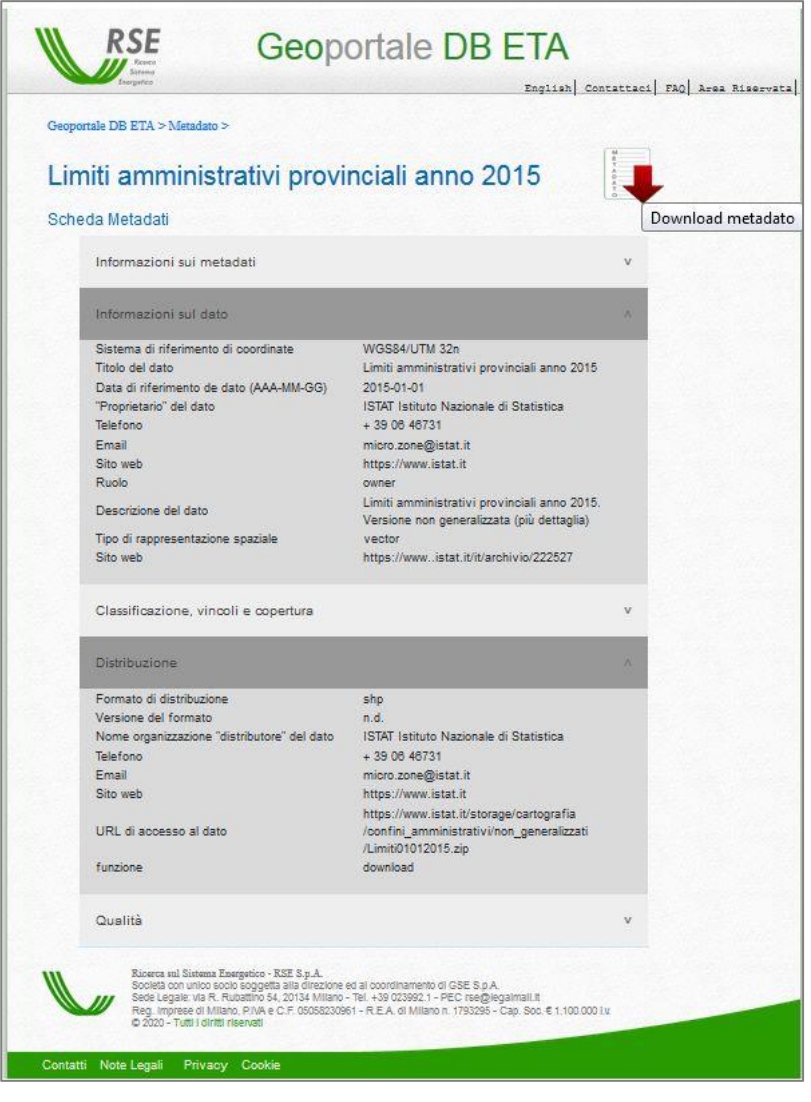

**Figura 2.11 – Esempio di interfaccia di lettura metadato in fase di sviluppo**

#### <span id="page-23-1"></span><span id="page-23-0"></span>**2.3 Interfaccia di interrogazione e download DB**

L'accesso ai dati e alle funzioni presenti nel GeoDB ETA avviene mediante l'interfaccia di gestione pgAdmin4, che consente però l'accesso ai soli utenti e computer abilitati.

Per accedere al database da parte di un utente remoto si rende quindi necessario sviluppare un'interfaccia di accesso ai dati che conduca l'utente, mediante metodi di ricerca e selezione guidati e pre-costruiti, ad effettuare operazioni di interrogazione, visualizzazione e scarico dei dati presenti.

È stato perciò predisposto un prototipo di interfaccia grafica, accessibile mediante browser internet e indirizzo url, che presenta l'elenco dei dati disponibili nel database e consente all'utente di selezionare il dato di interesse, di visualizzarne un'anteprima su cartografia di base e di effettuarne il download locale [\(Figura 2.12\)](#page-24-0).

Pag. 25/36

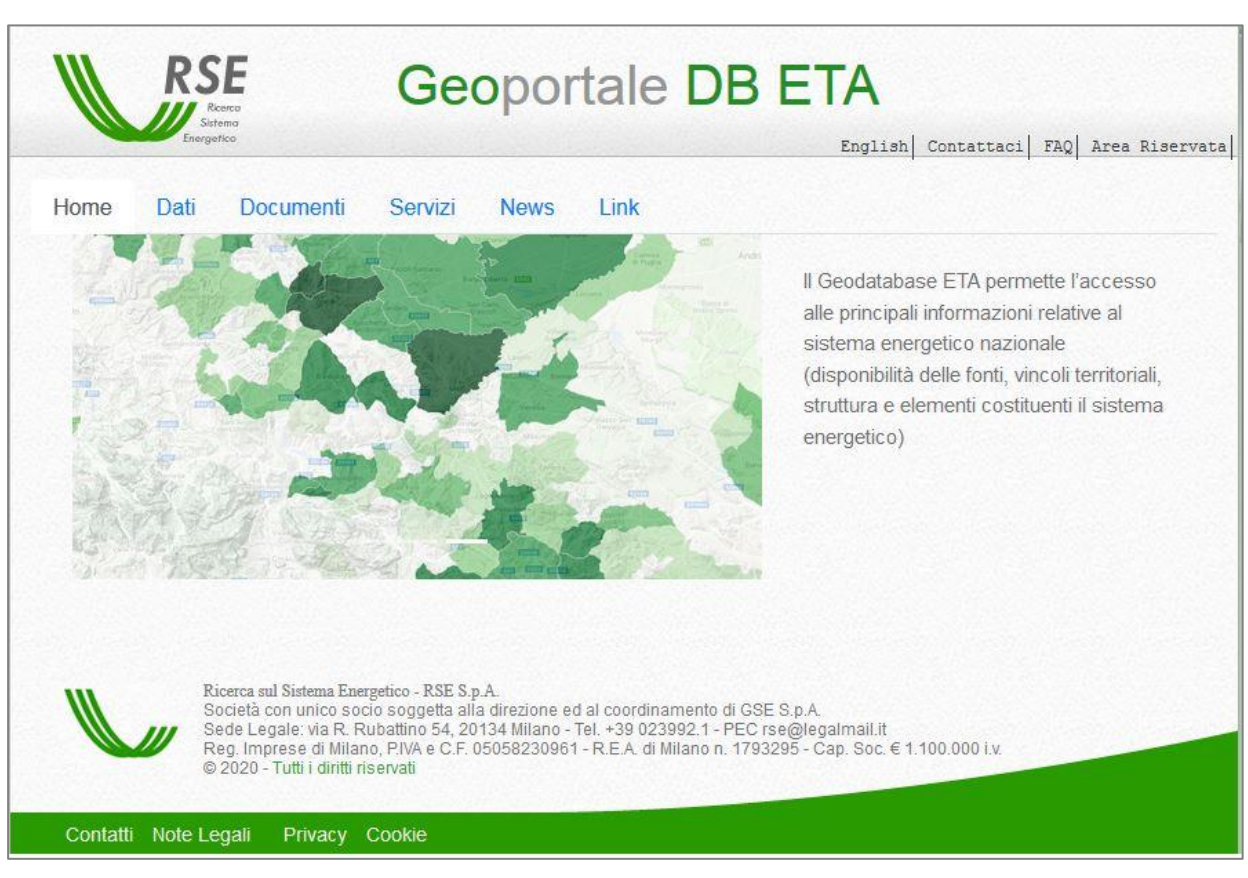

Sistema Energetico

**Figura 2.12 – Interfaccia di accesso al Geoportale DB ETA.**

<span id="page-24-0"></span>Nella sezione "Dati" vi è la possibilità di effettuare la ricerca delle informazioni per canali tematici, parole chiave o selezione spazio-temporale.

Nel caso di selezione per *canale tematico*, una volta selezionato quello di interesse, viene presentato l'elenco delle categorie afferenti al tema ed in cascata l'elenco delle tipologie di dato presenti nella categoria scelta. Una volta selezionato il layer di interesse sarà possibile visualizzarne un'anteprima o effettuare il download locale dell'intera copertura, e visualizzare o scaricare il metadato associato [\(Figura 2.13\)](#page-25-0).

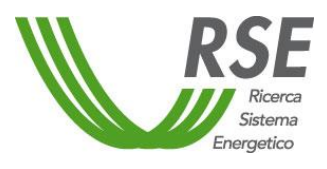

Pag. 26/36

| Dati | Link<br><b>News</b><br>Documenti<br>Servizi<br>Geoportale DB ETA > Dati                             |  | RSE<br>Geoportale DB ETA                                                                                                    |                                                                                                    | English   Contatteci   FAQ   Area Rimervata                                                                                                    |  |  |
|------|----------------------------------------------------------------------------------------------------|--|----------------------------------------------------------------------------------------------------|----------------------------------------------------------------------------------------------------|----------------------------------------------------------------------------------------------------|--|--|
|      | CANALL TEMATICI                                                                                     |  | Geoportale DB ETA > Dati > Canalı Tematici > Usi Finali<br><b>USI FINALI</b>                                                                                                    | <b>RSE</b>                                                                                                    | Geoportale DB ETA<br>Rogian] Constiant] EA2] Area Abserve                                                                                                    |  |  |
|      | USI FINALI<br>STATISTICHE TERRITORIALI<br><b>AMBIENTE</b><br>CARTOGRAFIA DI BASE<br><b>IMPIANTI</b> |  | Consumi elettrici<br><b>SCARIC</b><br><b>ANNULLA</b>                                                                                                    | Geogorials DB ETA = Dan + Canali Tematici + and flashi<br><b>USI FINALI</b><br>Consume elettrici                                                                                                    |                                                                                                    |  |  |
|      | <b>INFRASTRUTTURE E RETI</b><br><b>RISORSE</b><br><b>DATI-STORICI</b>                               |  |                                                                                                    |                                                                                                    | consums wiethics comparts industrials provincials<br>consum stattist comparte terziano pisyaciale<br>consum stattici comparto domestici: promiciale<br>consume statings totals provincially<br>data berra provinciale muralate a comunate<br>consum wiettic: tarala |  |  |
|      | SELEZIONE SPAZIALE                                                                                  |  |                                                                                                    |                                                                                                    | consumi slettici compato agricolo regionale<br>consumi vietbici comparto industriale negronale<br>comuns visible) comparto terziario imponato                                                                                                    |  |  |
|      | PAROLE CHIAVE                                                                                       |  | Rioma ad Sistema Executive - RSE 5 p.A.<br>Società con unice socio asggetta alla direzione ed al copionamento di<br>Seds Legale VA R. Rubiltono 54, 20134 Milano - Tel +39 023992 1 - P<br>Reg. Imprese di Milano, PAA e C F 05056230951 - R E A di Milano n.<br>@ 2020 - Tutt I dirth riservall | stato terria provenciate escalata a comunale<br>dato tema previnciale nacatate a comunate<br>Stima dei consumi comunali affettuata e partes dai consumi provinciali rocalati in<br>fiare alla popolazione resulistita: Anno 2015<br>dato demato: Rapporto tra produzione FER consuraie e curraumi elettrici-<br>comunal. Anno 2011, MT e BT. Riferimento rapporto atlante integrato. |                                                                                                    |  |  |

**Figura 2.13 – Selezione dati per canale tematico.**

<span id="page-25-0"></span>Nel caso particolare della "cartografia di base", sarà possibile scegliere l'anno di riferimento del dato tra quelli disponibili ed eventualmente, in sequenza, la regione, la provincia ed il comune. Sarà quindi disponibile una preview dell'area selezionata e la possibilità di effettuare il download dell'estrazione dei dati dal database, in formato shapefile con compressione ZIP [\(Figura 2.14\)](#page-25-1).

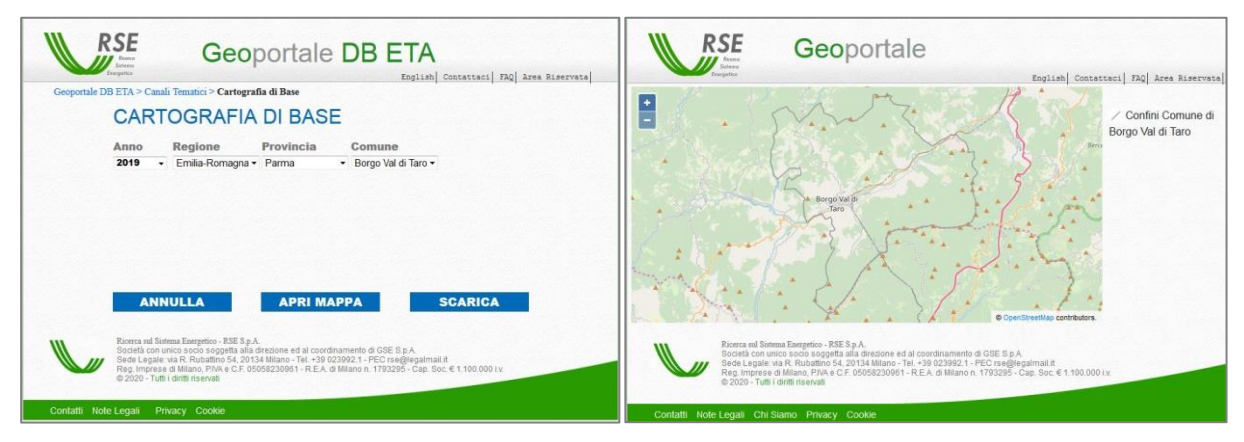

<span id="page-25-1"></span>**Figura 2.14 – Selezione della cartografia di base a livello comunale e preview-zoom sull'area selezionata.**

Nella tipologia di *selezione spaziale* viene presentato l'elenco delle coperture e variabili presenti nel database, senza distinzione in tematismi e categorie, dove l'utente, una volta effettuata la scelta del layer di interesse, può selezionare l'anno, nell'elenco degli anni in cui il dato è presente, e la geometria dell'ambito amministrativo sul quale estrarre il dato. Se il dato scelto per l'estrazione fa riferimento ad un definito confine amministrativo (regione, provincia, comune), verrà automaticamente selezionata la corretta geometria associata all'anno di riferimento del dato. Nel caso invece il dato sia spazialmente distribuito indipendentemente dai limiti amministrativi, verrà selezionata la geometria relativa all'annualità più recente [\(Figura 2.15\)](#page-26-0).

Pag. 27/36

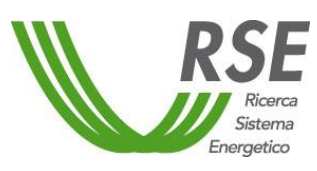

## **Rapporto**

**RSE** W **Geoportale DB ETA** English | Contattaci | FAQ | Area Riservata | Geoportale DB ETA > Dati > Selezione Spaziale **SELEZIONE SPAZIALE** Linee elettriche alta tensione  $\overline{\phantom{a}}$ Sostegni alta tensione<br>Stazioni alta tensione potenza eolica installata provinciale potenza fotovoltaica installata provinciale energia geotermica installata provinciale<br>potenza geotermica installata provinciale potenza idroelettrica installata provinciale energia idroelettrica installata provinciale Anno Provincia Regione Comune 2015 Puglia Foggia ε ANNULLA **METADATO SCARICA** Ricerca sul Sistema Energetico - RSE S.p.A.<br>Società con unico socio soggetta alla direzione ed al coordinamento di GSE S.p.A.<br>Sede Legale: via R. Rubattino 54, 20134 Milano - Tel. +39 02392.1 - PEC rse@legalmail.it<br>Reg. Im Note Legali Privacy Cookie Contatti

**Figura 2.15 – Interfaccia per la selezione spaziale.**

<span id="page-26-0"></span>Nella selezione per *parole chiave* sarà possibile digitare uno o più termini, anche parzialmente, che verranno utilizzati per la ricerca all'interno dei metadati, con il risultato di elencare le coperture identificate e consentirne il download.

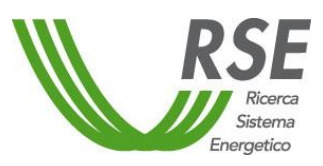

#### <span id="page-27-0"></span>**3 AGGIORNAMENTO ATLANTE INTEGRATO**

Nella presente attività è stata curata la manutenzione e l'aggiornamento dell'attuale versione dell'Atlante Integrato [1][17], accessibile all'indirizzo [http://atlanteintegrato.rse-web.it/.](http://atlanteintegrato.rse-web.it/)

Una prima attività svolta è stata l'analisi della frequenza di utilizzo del sito internet dell'Atlante Integrato, attraverso il sistema di monitoraggio degli accessi di Google Analytics. Mediante un account aziendale RSE ed un proprio identificativo univoco, il sistema consente la tracciabilità del numero e di altre informazioni degli accessi alla pagina introduttiva del sito e alla pagina di apertura della cartografia.

A partire dal mese di aprile 2019, data di inserimento del sito nel sistema di monitoraggio, risultano effettuate 224 sessioni di accesso al sito dell'Atlante Integrato per un totale di 124 utenti, di cui 116 come nuovi utenti. La durata media di ogni sessione è stata di 4 minuti e 25 secondi e la frequenza di rimbalzo, ovvero l'accesso alla sola pagina iniziale del sito con il successivo abbandono, pari al 39,73% del totale degli accessi [\(Figura 3.1\)](#page-27-1).

Le località di provenienza risultano essere per circa l'85% in Italia, per circa il 10% negli Stati Uniti e per il restante 5% in Cina, Danimarca, Belgio e Israele [\(Figura 3.2\)](#page-28-0).

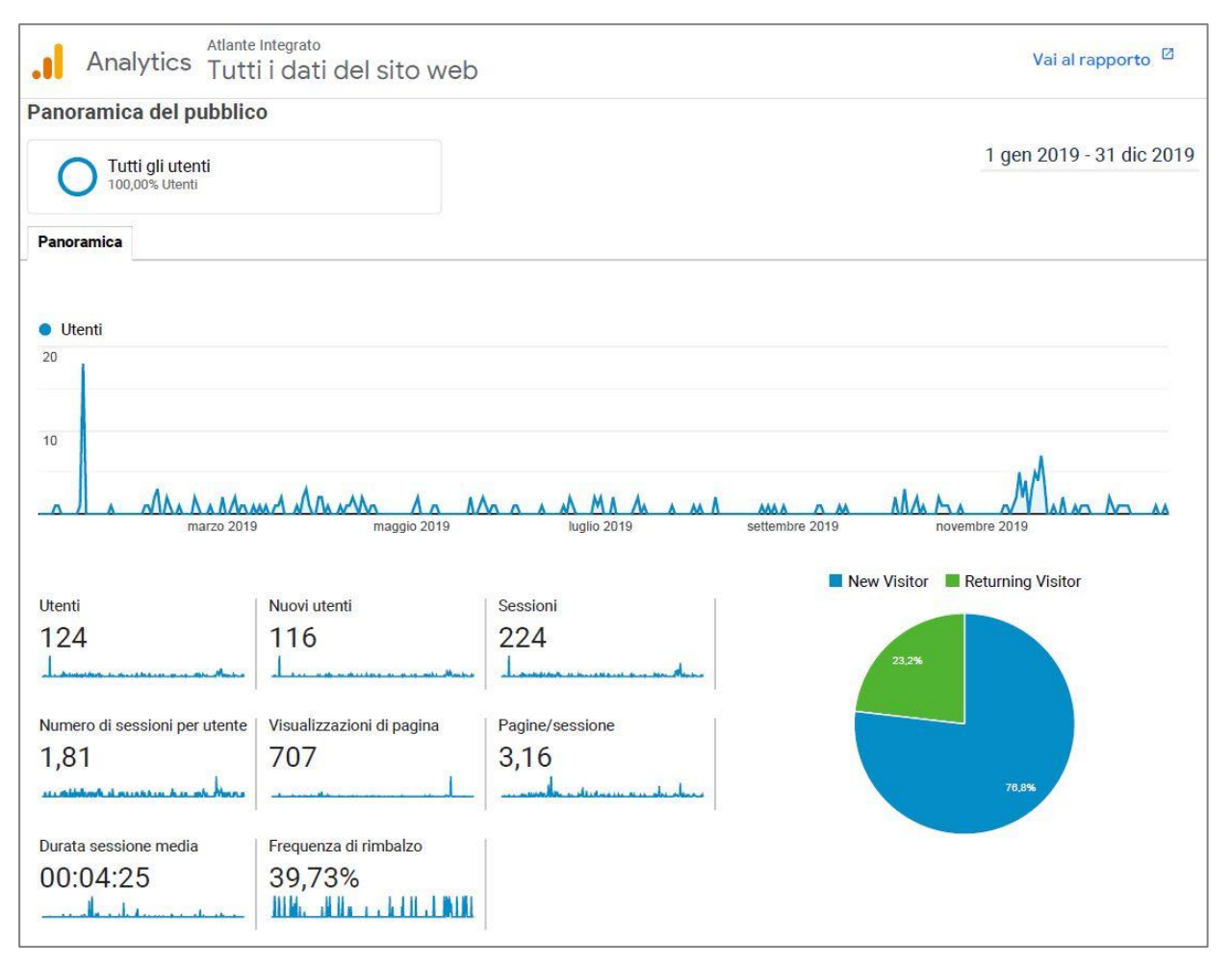

<span id="page-27-1"></span>**Figura 3.1 – Riepilogo delle informazioni degli accessi al sito web dell'Atlante Integrato nel 2019.**

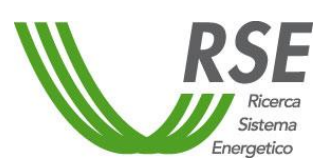

## **Rapporto**

Pag. 29/36

|                     | Analytics Tutti i dati del sito web | Atlante Integrato                           |                                             |                                             |                                                    |                                                |                                                    |                                                  | Vai al rapporto <sup>[2]</sup>                |                                                    |
|---------------------|-------------------------------------|---------------------------------------------|---------------------------------------------|---------------------------------------------|----------------------------------------------------|------------------------------------------------|----------------------------------------------------|--------------------------------------------------|-----------------------------------------------|----------------------------------------------------|
| Località            | Tutti gli utenti<br>100,00% Utenti  |                                             |                                             |                                             |                                                    |                                                |                                                    |                                                  | 1 gen 2019 - 31 dic 2019                      |                                                    |
|                     | Overlay mappa                       |                                             |                                             |                                             |                                                    |                                                |                                                    |                                                  |                                               |                                                    |
|                     | Riepilogo                           |                                             |                                             |                                             |                                                    |                                                |                                                    |                                                  |                                               |                                                    |
| <b>Acquisizione</b> |                                     |                                             |                                             |                                             | 111111106<br>Comportamento                         |                                                |                                                    | Conversioni                                      |                                               |                                                    |
| Paese               |                                     | <b>Nuovi</b><br><b>Utenti</b><br>utenti     |                                             | <b>Sessioni</b>                             | Frequenza di<br>rimbalzo                           | Pagine/sessione                                | <b>Durata sessione</b><br>media                    | <b>Tasso di conversione</b><br>all'obiettivo     | Completamenti<br>obiettivo                    | Valore<br>obiettivo                                |
|                     |                                     | 124<br>% del<br>totale:<br>100,00%<br>(124) | 116<br>% del<br>totale:<br>100,00%<br>(116) | 224<br>% del<br>totale:<br>100,00%<br>(224) | 39,73%<br>Media per vista:<br>39,73%<br>$(0.00\%)$ | 3,16<br>Media per vista:<br>3,16<br>$(0,00\%)$ | 00:04:25<br>Media per vista:<br>00:04:25<br>(0,00% | 0,00%<br>Media per vista:<br>0,00%<br>$(0,00\%)$ | $\mathbf{0}$<br>% del totale:<br>0,00%<br>(0) | 0,00 USD<br>% del totale:<br>0,00%<br>$(0,00$ USD) |
| 1.                  | Italy                               | 106<br>(85, 48%)                            | 98<br>$(84, 48\%)$                          | 206<br>$(91,96\%)$                          | 34,47%                                             | 3,34                                           | 00:04:48                                           | 0,00%                                            | $\bf{0}$<br>(0,00%                            | 0,00 USD<br>(0,00%                                 |
| 2.                  | <b>United States</b>                | 12<br>(9,68%)                               | 12<br>$(10, 34\%)$                          | 12<br>(5,36%)                               | 100.00%                                            | 1,00                                           | 00:00:00                                           | 0.00%                                            | $\mathbf{0}$<br>(0,00%                        | 0,00 USD<br>$(0,00\%)$                             |
| 3.                  | China                               | 3<br>(2,42%)                                | 3<br>$(2, 59\%)$                            | 3<br>(1,34%)                                | 100,00%                                            | 1,00                                           | 00:00:00                                           | 0.00%                                            | $\mathbf{0}$<br>(0,00%                        | 0,00 USD<br>(0,00%                                 |
| 4.                  | Belgium                             | $\mathbf{1}$<br>(0,81%)                     | 1<br>(0,86%                                 | 1<br>(0,45%                                 | 100,00%                                            | 1,00                                           | 00:00:00                                           | 0.00%                                            | $\mathbf{0}$<br>(0,00%                        | 0,00 USD<br>$(0,00\% )$                            |
| 5.                  | Denmark                             | 1<br>(0,81%)                                | 1<br>(0,86%                                 | 1<br>(0,45%                                 | 100,00%                                            | 1,00                                           | 00:00:00                                           | 0,00%                                            | $\mathbf{0}$<br>(0,00%                        | 0,00 USD<br>(0,00%                                 |
| 6.                  | Israel                              | 1<br>(0,81%)                                | 1<br>(0,86%                                 | 1<br>(0,45%                                 | 100,00%                                            | 1,00                                           | 00:00:00                                           | 0.00%                                            | $\mathbf{0}$<br>(0,00%                        | 0,00 USD<br>(0,00%                                 |

**Figura 3.2 – Riepilogo località di provenienza degli accessi al sito web dell'Atlante Integrato nel 2019.**

<span id="page-28-0"></span>Si è, inoltre, svolta un'attività di miglioramento dell'aspetto comunicativo verso l'utenza con riferimento ai contenuti e alle funzionalità dell'Atlante Integrato. A tal fine, sono state inserite delle finestre popup contenenti brevi spiegazioni relative a sezioni dell'applicazione, a pulsanti e grafici [\(Figura 3.3\)](#page-29-0).

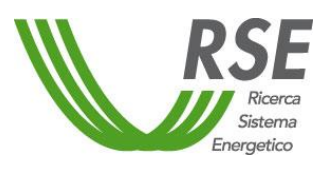

**19012819**

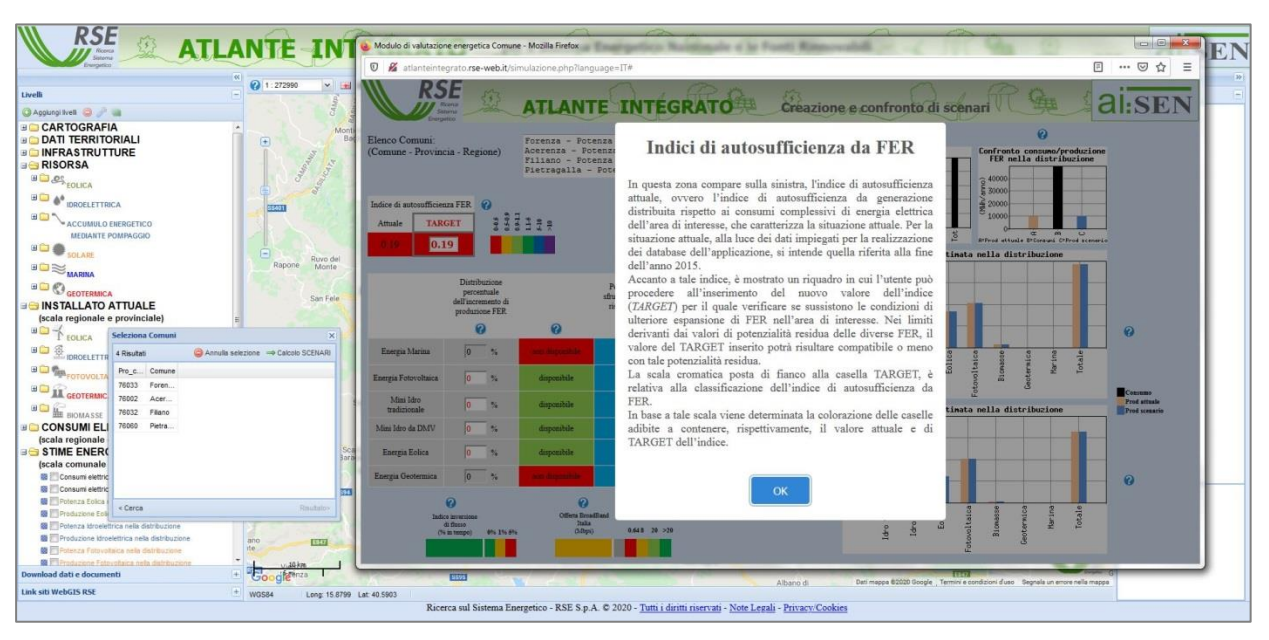

**Figura 3.3 – Popup che illustra il significato dell'indice di autosufficienza da FER.**

<span id="page-29-0"></span>Per quanto riguarda invece l'aggiornamento dei dati presenti nell'Atlante Integrato, esso ha riguardato l'inserimento di nuovi strati legati alla risorsa eolica off-shore e a quella idroelettrica.

Per quanto concerne la valutazione della risorsa eolica off-shore, i dati disponibili derivano dalle attività svolte nel progetto RdS "Energia elettrica dal mare". Nell'ambito di tale progetto è prevista infatti la gestione di una stazione di misura offshore (denominata boa MOBI) realizzata da RSE in precedenti progetti di ricerca. La boa MOBI è installata nel Canale di Sicilia a circa 5 km dalla costa di Mazara del Vallo (TP) in acque profonde circa 50 metri, in un'area tra quelle in cui la risorsa eolica è particolarmente significativa per eventuali futuri sviluppi di impianti eolici [18].

La posizione della boa è stata materializzata nell'Atlante Integrato mediante l'inserimento di un layer puntuale nella sezione "Risorsa marina" [\(Figura 3.4\)](#page-29-1), con la possibilità di interrogare il punto visualizzato ed ottenere la visualizzazione di tabelle e grafici relativi alle varie campagne di misura effettuate [\(Figura 3.5\)](#page-30-0).

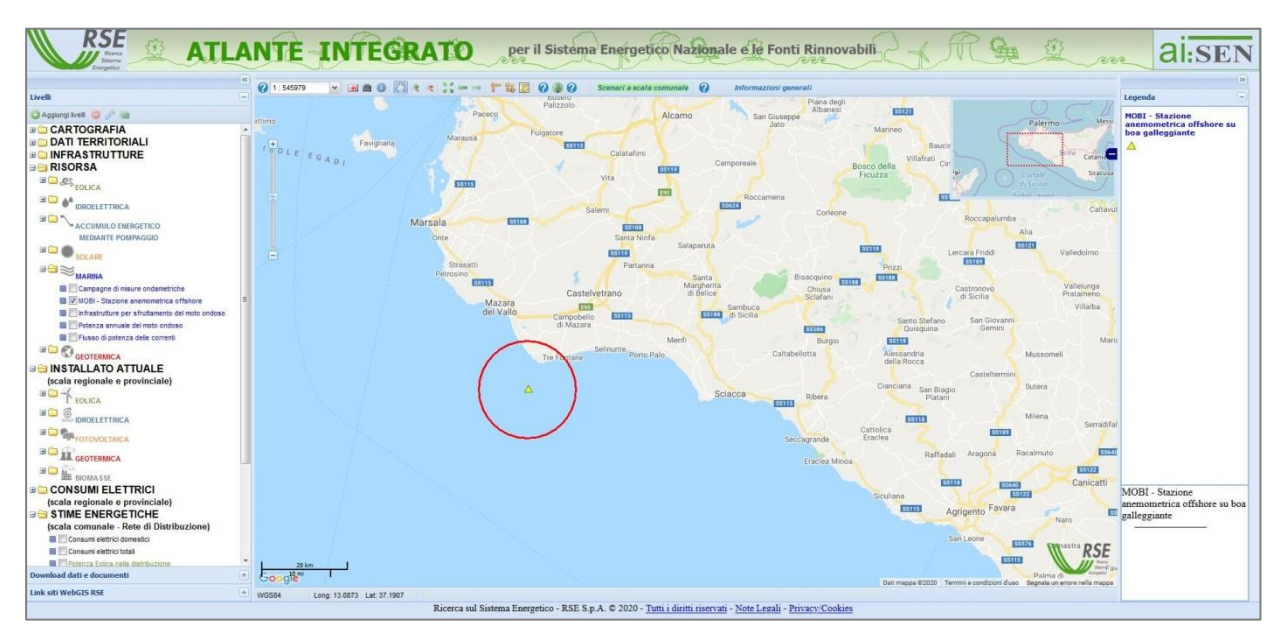

<span id="page-29-1"></span>**Figura 3.4 – Rappresentazione della posizione della boa MOBI nell'Atlante Integrato.**

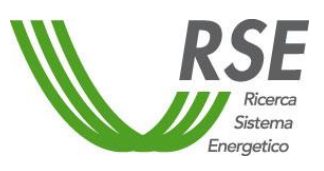

Pag. 31/36

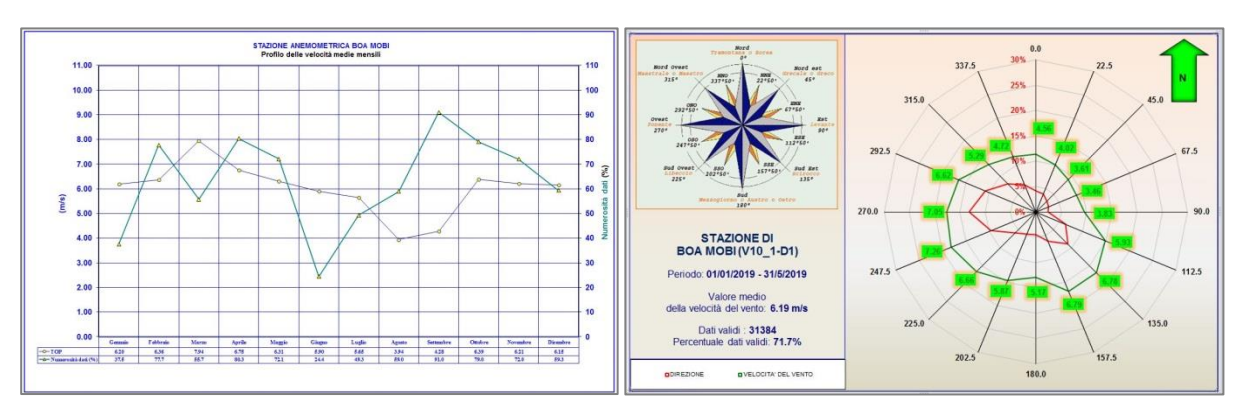

**Figura 3.5 – Grafici visualizzabili mediante interrogazione del punto boa sulla mappa.**

<span id="page-30-0"></span>Per quanto riguarda la risorsa idroelettrica, sono stati utilizzati e inseriti parte dei dati disponibili nel database dell'applicazione HESCI (Hydro Energy Storage Capacity in Italy).

L'applicazione HESCI è uno strumento che è stato progettato nell'ambito della Ricerca di Sistema per fornire un supporto alla valutazione delle potenzialità dei sistemi di accumulo di energia di grande taglia in Italia mediante centrali di pompaggio [19].

Le informazioni sono organizzate e raccolte in tre macro aree riguardanti in successione:

- Laghi
- Dighe
- Impianti

In totale il database include 1523 laghi e 602 dighe.

Per quanto riguarda l'area laghi è disponibile l'elenco di tutti i laghi italiani, naturali e artificiali; ogni nodo contiene informazioni geografiche e dimensionali del singolo lago. In caso di lago artificiale, le informazioni associate riguardano anche il numero di dighe che si trovano nel bacino, l'elenco di tali dighe e le caratteristiche dell'impianto ad esse associato.

Nella sezione dighe sono presenti le informazioni geografiche e tecniche reperite da fonti differenti quali il Registro Italiano Dighe, ANIDEL (Associazione Nazionale Imprese Produttrici e Distributrici di Energia Elettrica) ed ENEL.

Sono poi disponibili per gli impianti associati alle varie dighe dati geografici e tecnici derivanti soprattutto dall'Atlante degli impianti idroelettrici dell'ENEL.

Per la visualizzazione nell'Atlante Integrato dei dati estratti dal database HESCI, sono stati creati due layers puntuali rappresentanti rispettivamente il centroide dei laghi e la posizione delle dighe [\(Figura](#page-31-0)  [3.6\)](#page-31-0). L'interrogazione dei singoli punti fornisce informazioni relative alla anagrafica e alle caratteristiche del lago, e le informazioni tecniche relative alla diga e all'eventuale impianto di produzione di energia idroelettrica collegato.

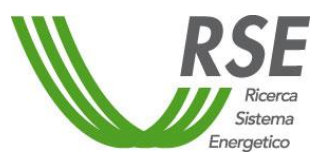

Pag. 32/36

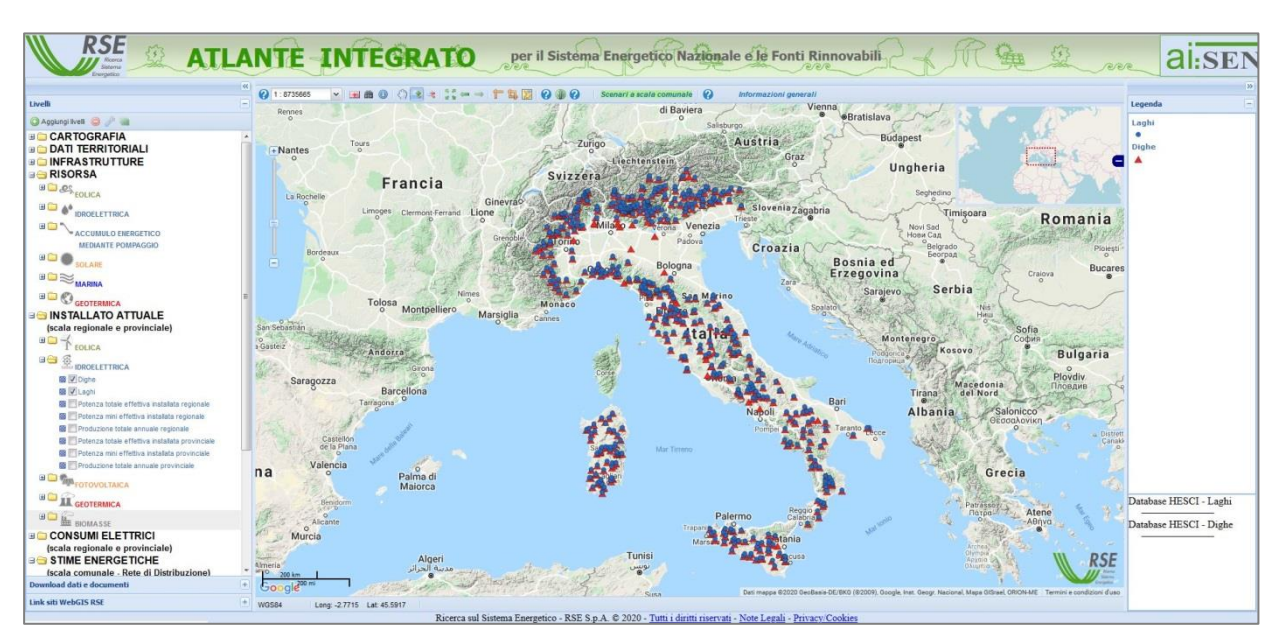

<span id="page-31-0"></span>**Figura 3.6 – Rappresentazione puntuale della posizione dei laghi e delle dighe nell'Atlante Integrato.**

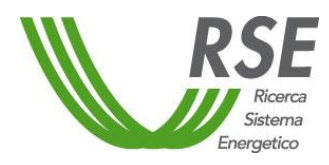

#### <span id="page-32-0"></span>**4 CONCLUSIONI**

Nell'ambito dell'attività per la valutazione della disponibilità di FER sul territorio nazionale e di utilizzo di un approccio integrato in grado di sfruttare le sinergie tra i diversi settori, è stato realizzato un prototipo di Geodatabase quale contenitore di tutte le informazioni georeferenziate afferenti al tema delle FER, consentendo l'accesso alle principali informazioni territoriali ed agli elementi costituenti il sistema energetico.

In particolare sono stati analizzati tutti i dati disponibili già presenti nell'Atlante Integrato e quelli relativi ad altri progetti o applicazioni, cercando di rendere omogenea la loro struttura e il loro sistema di riferimento geospaziale, al fine di consentire la massima interazione tra dati provenienti da fonti e processi differenti.

Particolare attenzione è stata posta alla struttura di memorizzazione dei dati relativi ai confini amministrativi ISTAT, che presentano una elevata variabilità annuale in termini sia anagrafici sia geometrici.

Per quanto riguarda le informazioni descrittive a corredo dei singoli dati e coperture inserite nel GeoDB ETA, si è fatto riferimento alle indicazioni della direttiva europea INSPIRE che, adottata a livello nazionale mediante il Repertorio Nazionale dei Dati Territoriali, ne identifica le modalità di redazione e memorizzazione.

È stato infine sviluppato un prototipo di interfaccia web per l'interrogazione del Geodatabase e l'estrazione dei dati presenti. Vi è la possibilità di selezionare le informazioni di interesse mediante differenti modalità come la ricerca testuale, la ricerca spaziale e la scelta attraverso canali tematici e categorie di dati. È inoltre previsto un accesso utente ad un'area riservata dove saranno resi disponibili quei dati che non possono essere divulgati liberamente perché definiti sensibili o per solo uso interno.

Un'altra attività condotta è stata la manutenzione e aggiornamento dell'Atlante Integrato, dove sono state inserite funzionalità di descrizione delle procedure e dei tools presenti mediante maschere di tipo popup. Sono stati inseriti nuovi strati informativi relativi a risultati di progetti correlati con il tema FER, ed è stata infine fatta un'analisi degli accessi al sito internet dell'Atlante Integrato, che ha evidenziato un significativo numero di nuovi utenti del sito nel corso del 2019.

La progettazione e successiva realizzazione del Geodatabase, hanno evidenziato alcune criticità nella struttura dell'attuale database dell'Atlante Integrato, in particolar modo riguardanti la memorizzazione di dati accorpati per livelli amministrativi superiori e per annualità differenti, che saranno risolte nel nuovo Geodatabase mediante l'uso di viste dinamiche con funzioni di calcolo e aggregazione dati, che consentiranno anche una più agevole modalità di aggiornamento periodico delle informazioni.

#### <span id="page-33-0"></span>**5 BIBLIOGRAFIA**

- [1] Alterach, Julio Alberto; Lembo, Ettore; Airoldi, Davide; Stella, Giuseppe; Vergata, Milena Angelina; Colucci, Francesca; Vannini, Claudio; Garofalo, Elisabetta, «Atlante Integrato per il Sistema Energetico Nazionale e le fonti rinnovabili (ai:SEN),» Ricerca di Sistema, RSE, n. 18007806, Milano, 2018.
- [2] «DIRETTIVA 2007/2/CE Infrastruttura per l'informazione territoriale nella Comunità europea (INSPIRE),» *Gazzetta ufficiale dell'Unione europea,* 14 Marzo 2007.
- [3] ISTAT, «ISTAT Confini delle unità amministrative a fini statistici,» [Online]. Available: https://www.istat.it/it/archivio/222527.
- [4] «DECRETO 10 novembre 2011 Regole tecniche per la definizione delle specifiche di contenuto dei database geotopografici,» *Gazzetta Ufficiale della Repubblica Italiana,* 27 Febbraio 2012.
- [5] D. Emmolo, «ingenio Sistemi di riferimento geodetico. Il punto sui sistemi cartografici adottati in Italia,» 27 Novembre 2012. [Online]. Available: https://www.ingenio-web.it/2007-sistemi-diriferimento-geodetico---il-nuovo-sistema-di-riferimento-ufficiale-italiano.
- [6] «PostgreSQL: The World's Most Advanced Open Source Relational Database,» 2019. [Online]. Available: https://www.postgresql.org/.
- [7] «pgAdmin PostgreSQL Tools,» [Online]. Available: https://www.pgadmin.org/.
- [8] C. Rocchini, *Master in Sistemi Informativi Territoriali - Breve Introduzione a SQL (con Postgres),*  Firenze: Istituto Geografico Militare, 2010.
- [9] «PostGIS Spatial and Geographic objects for PostgreSQL,» [Online]. Available: https://postgis.net/.
- [10] «The IOGP's EPSG Geodetic Parameter Dataset,» [Online]. Available: http://www.epsg.org/.
- [11] «OGC The Open Geospatial Consortium,» [Online]. Available: https://www.opengeospatial.org/.
- [12] «DECRETO LEGISLATIVO 27 gennaio 2010 , n. 32. Attuazione della direttiva 2007/2/CE, che istituisce un'infrastruttura per l'informazione territoriale nella Comunità europea (INSPIRE),» *Gazzetta Ufficiale della Repubblica Italiana - Supplemento ordinario n. 47/L,* 9 Marzo 2010.
- [13] «RNDT Repertorio Nazionale dei Dati Territoriali,» [Online]. Available: https://geodati.gov.it/geoportale/.
- [14] «Verso un Sistema comune di informazioni ambientali (SEIS),» *Comunicazione della Commissione al Consiglio, al Parlamento Europeo, al Comitato Economico e Sociale Europeo e al Comitato delle Regioni,* 1 Febbraio 2008.
- [15] «GeoSmartCity Innovative services and user application towards smart cities,» [Online]. Available: www.geosmartcity.eu.
- [16] «Creative Commons Attribuzione 3.0 Italia (CC BY 3.0 IT),» [Online]. Available: https://creativecommons.org/licenses/by/3.0/it/.
- [17] «Atlante Integrato per il Sistema Energetico Nazionale e le Fonti Rinnovabili (ai:SEN),» [Online]. Available: http://atlanteintegrato.rse-web.it/.
- [18] «MOBI Stazione anemometrica offshore su boa galleggiante,» [Online]. Available: http://www.rse-web.it/applications/webwork/site\_rse/local/docrse/prodotti\_emblematici/MOBI/index.html#p=1.
- [19] A. Frigerio, M. Meghella e G. Bruno, «Valutazione del potenziale dei sistemi di accumulo di energia mediante centrali di pompaggio idroelettrico per il sistema idroelettrico italiano,» Ricerca di Sistema, RSE, n. 12000959, Milano, 2012.

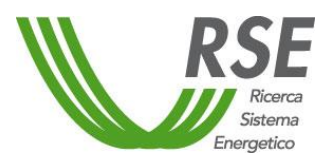

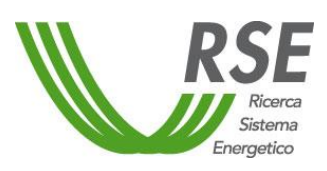

# <span id="page-34-0"></span>**6 GLOSSARIO**

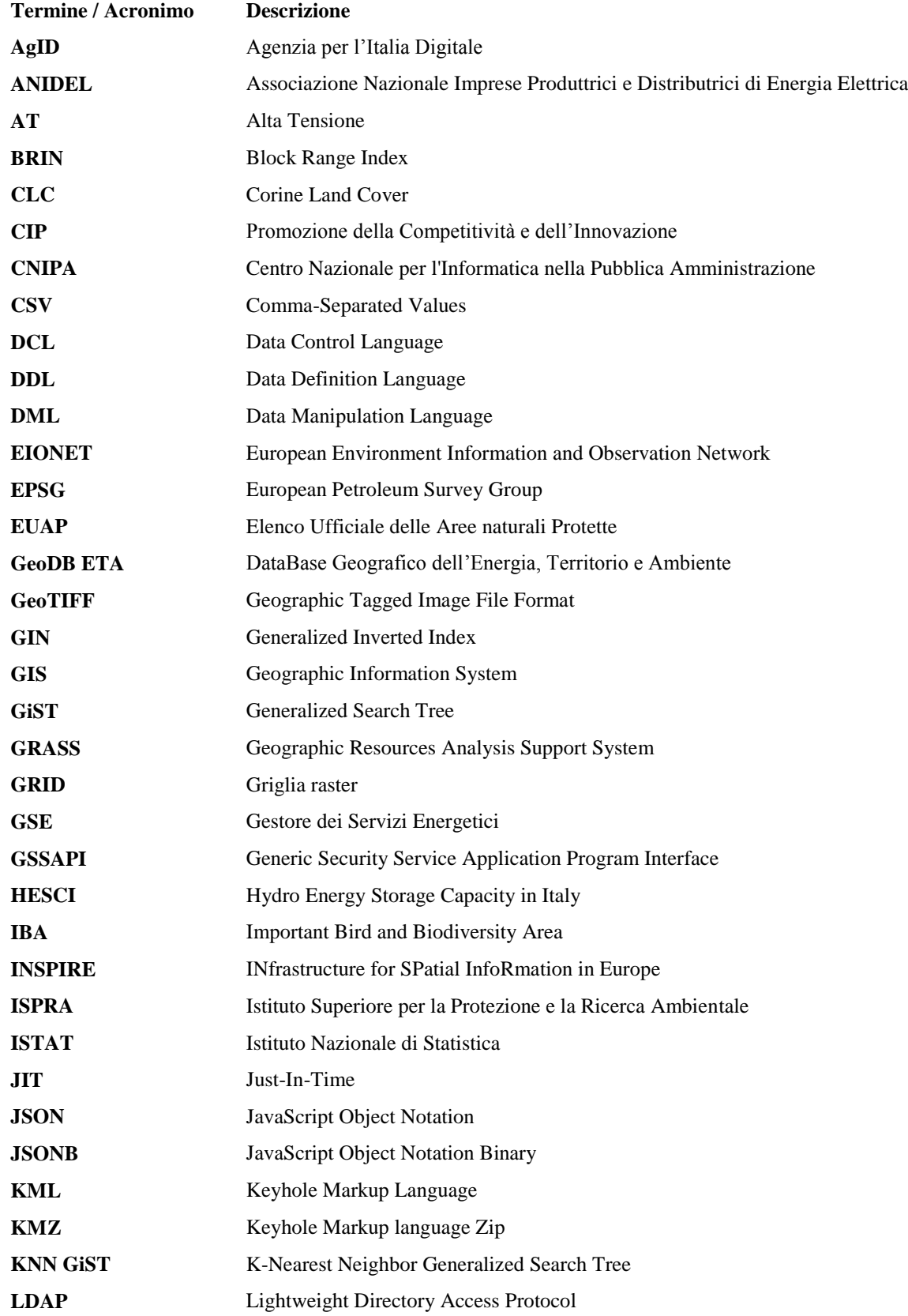

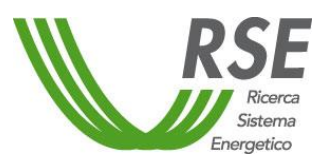

Pag. 36/36

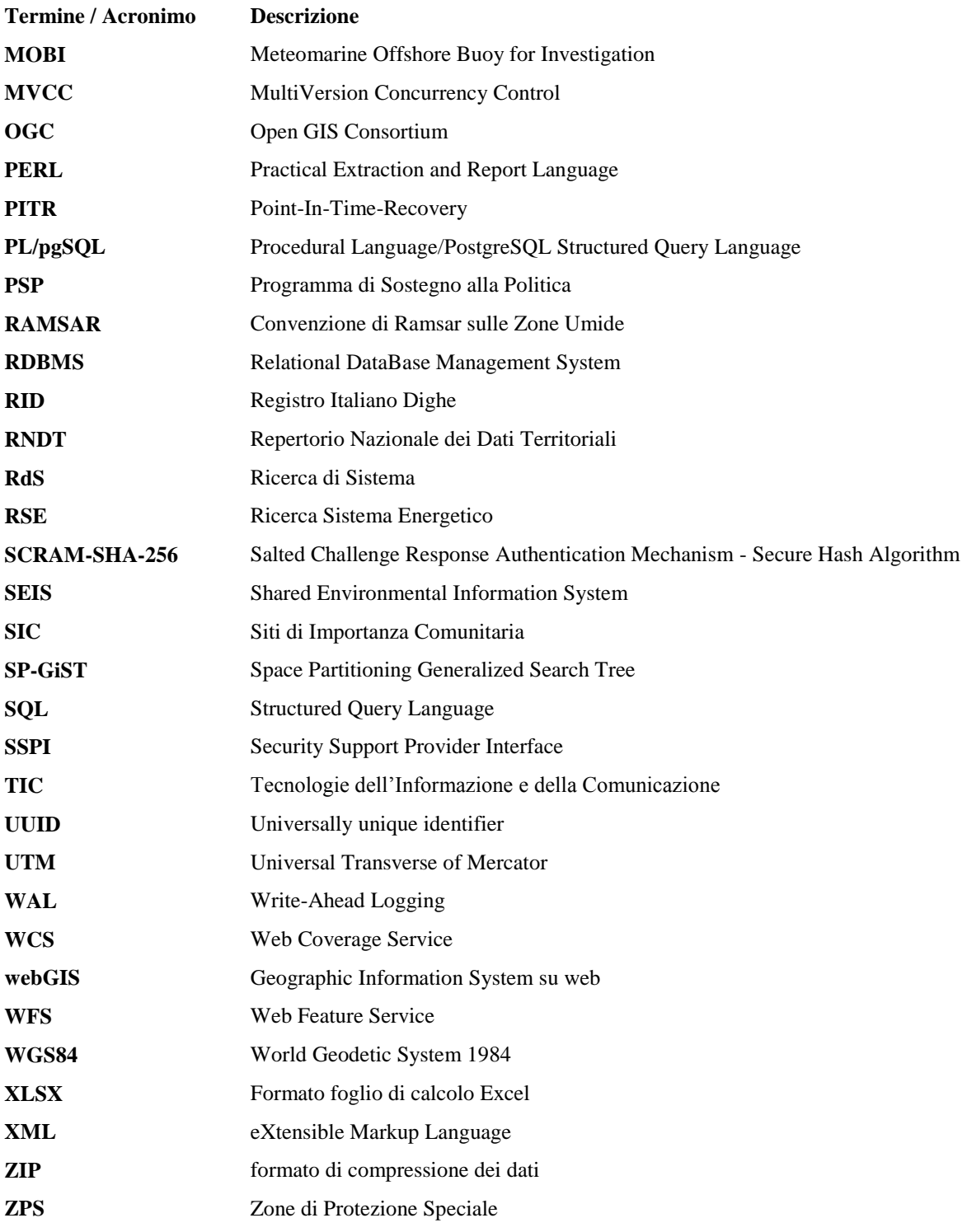